## Сборка компьютера

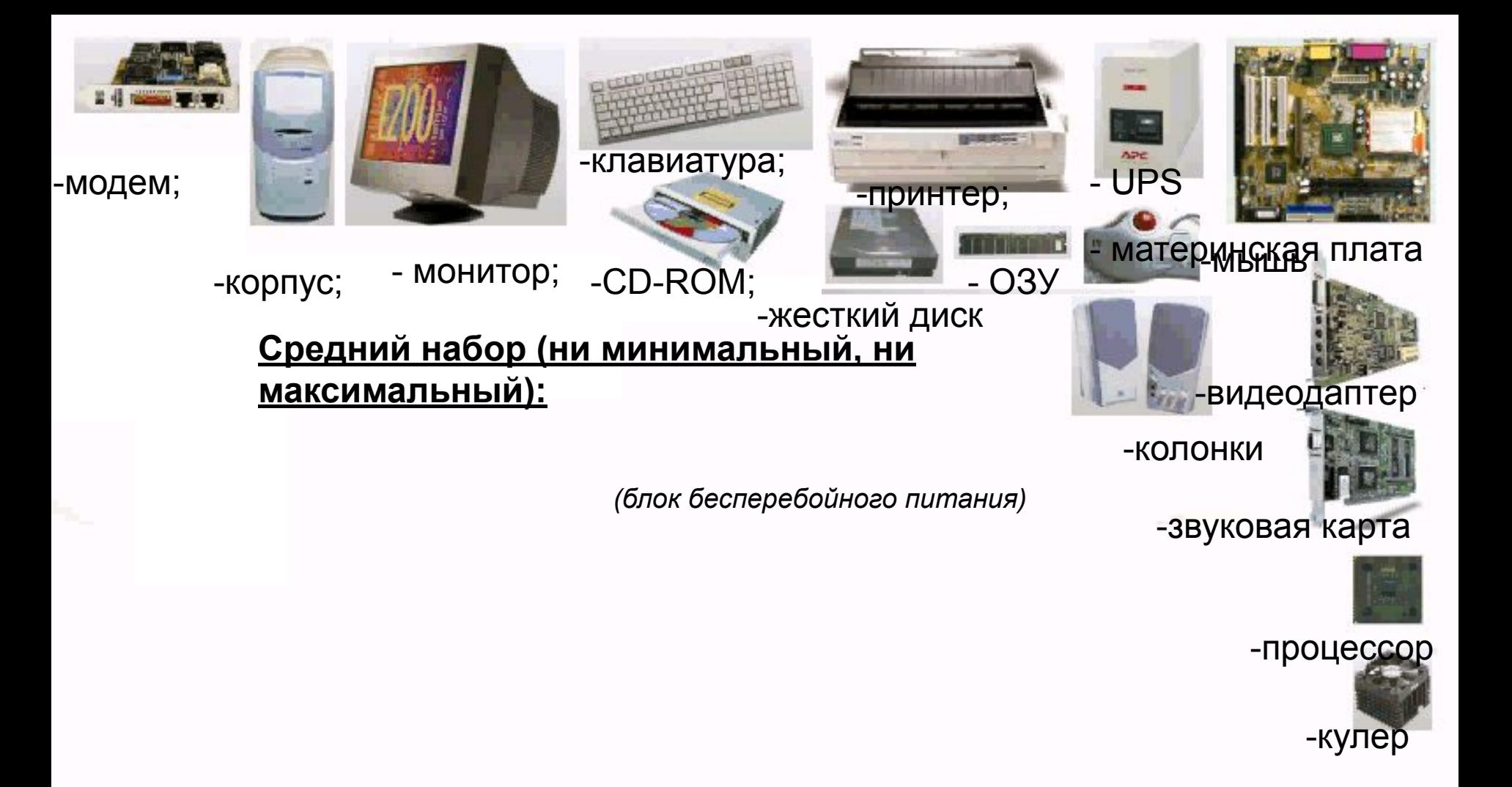

*(винчестер)*

*(вентилятор процессора)*

*(оперативная память)*

# Этапы сборки

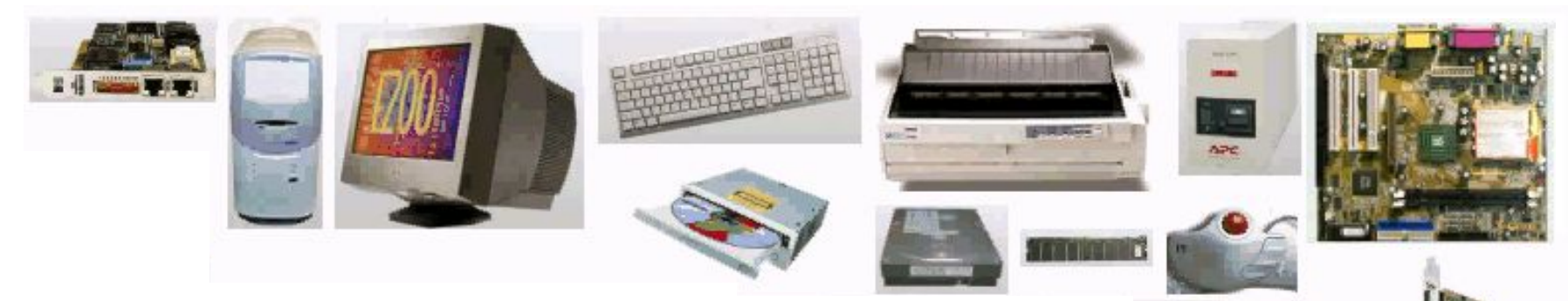

1. Взять материнскую плату.

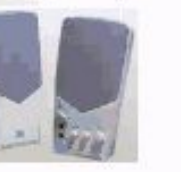

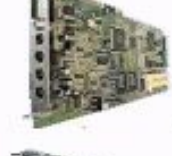

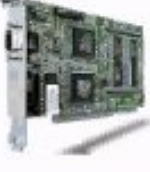

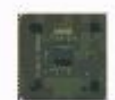

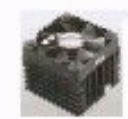

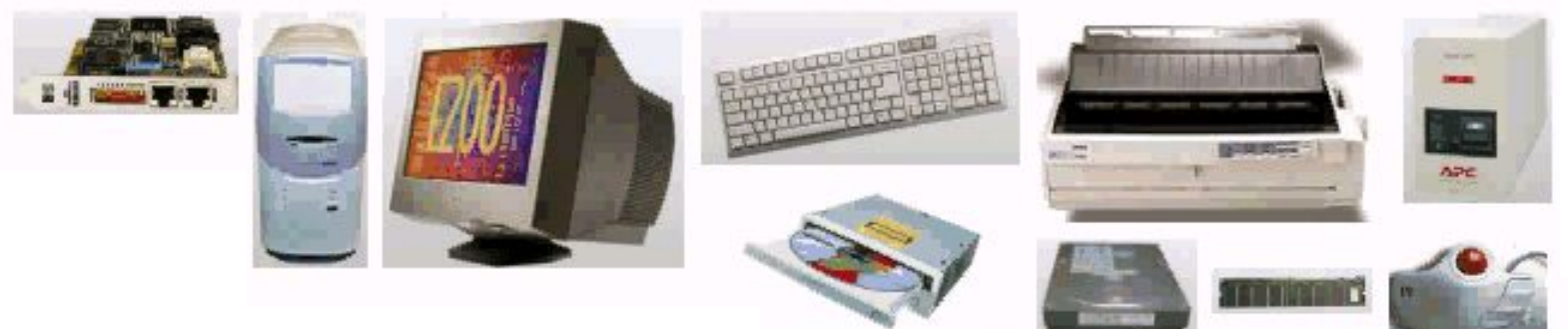

1. Взять материнскую плату.

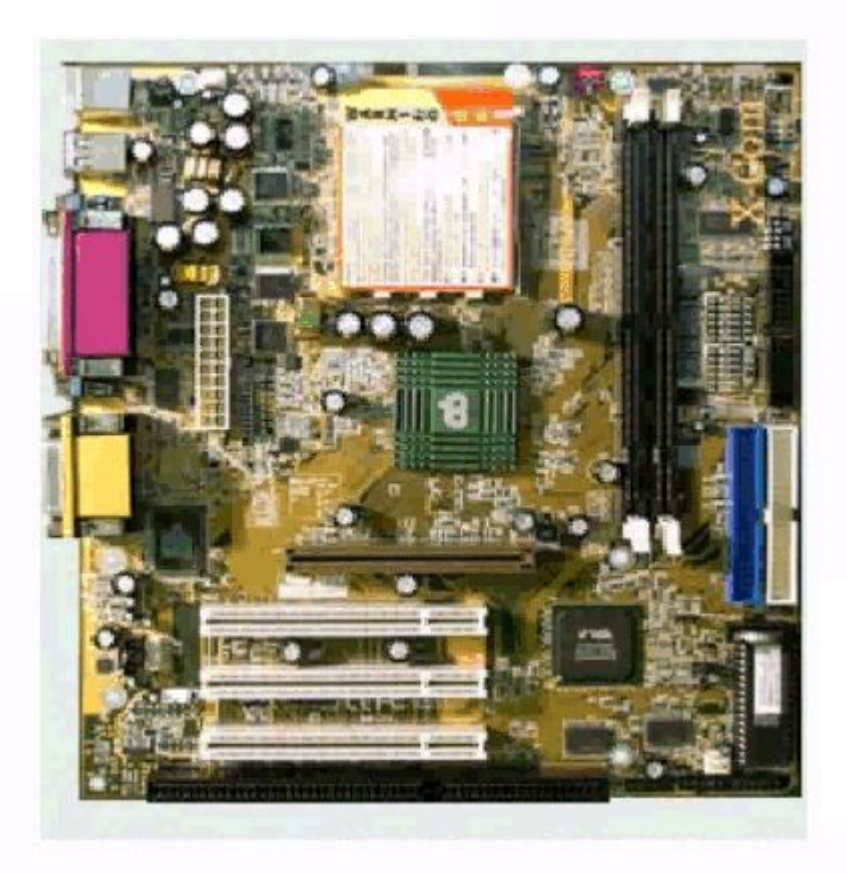

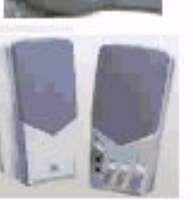

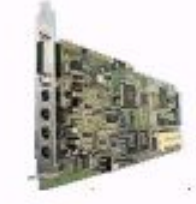

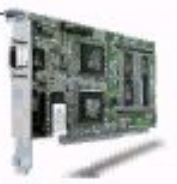

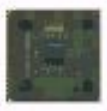

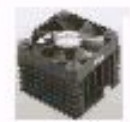

*Увеличим материнскую плату*

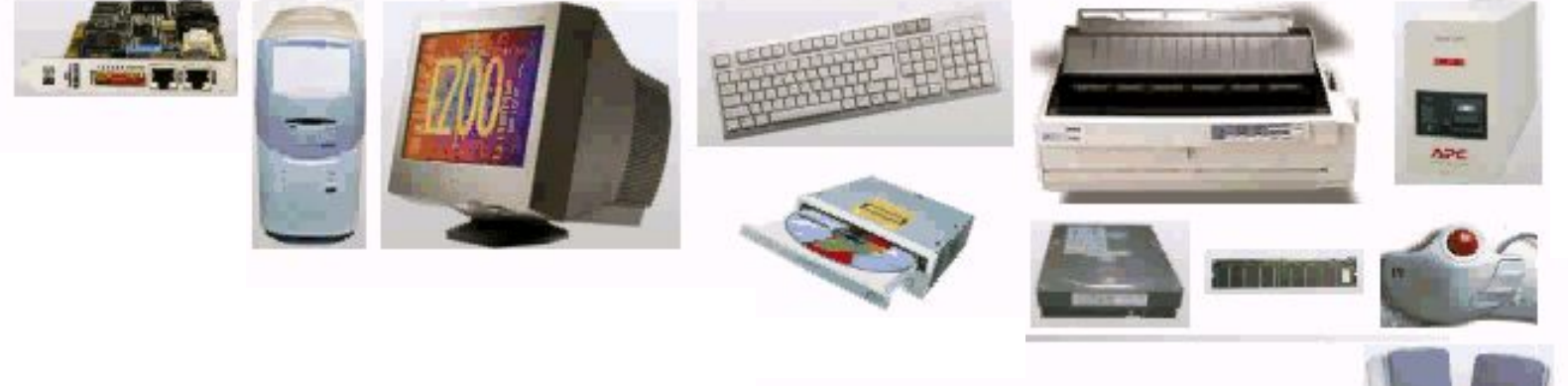

2. Вставить в специальный разъем (сокет) процессор.

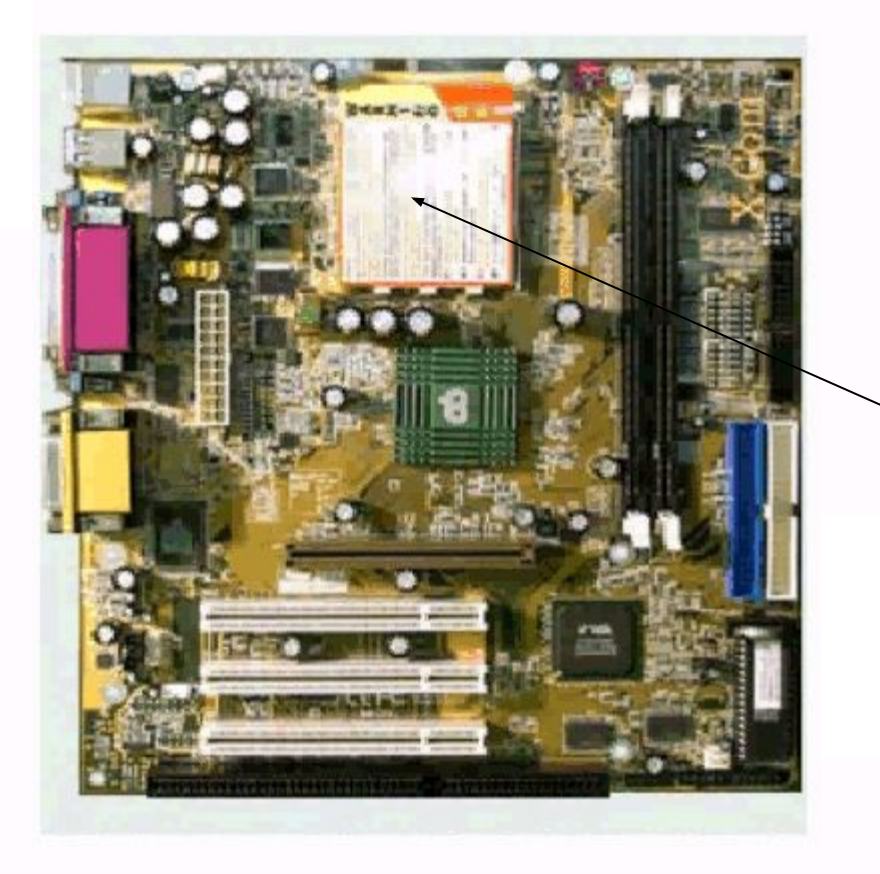

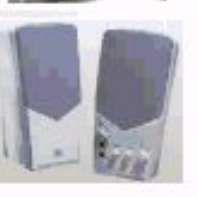

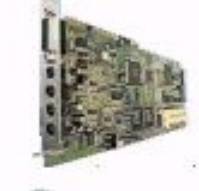

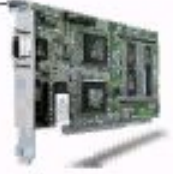

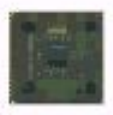

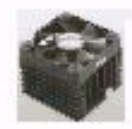

сокет

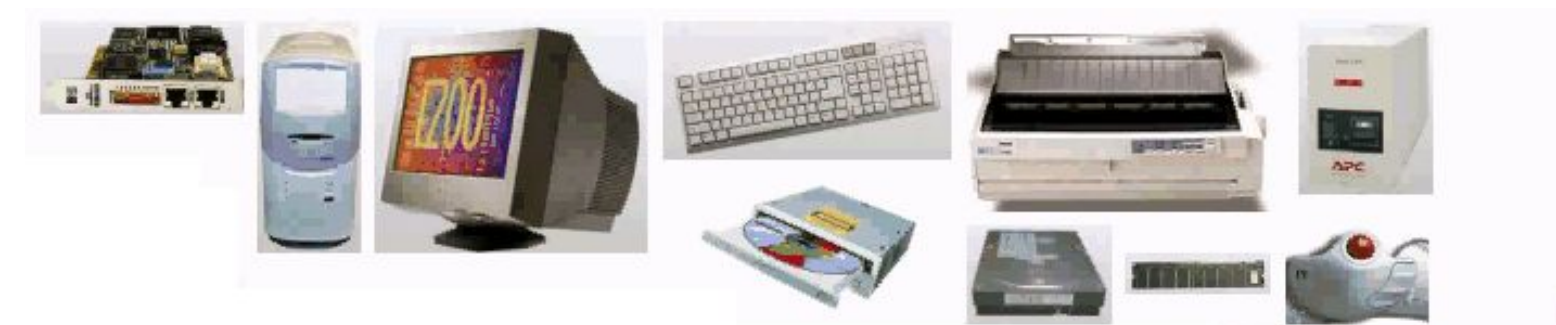

2. Вставить в специальный разъем (сокет) процессор.

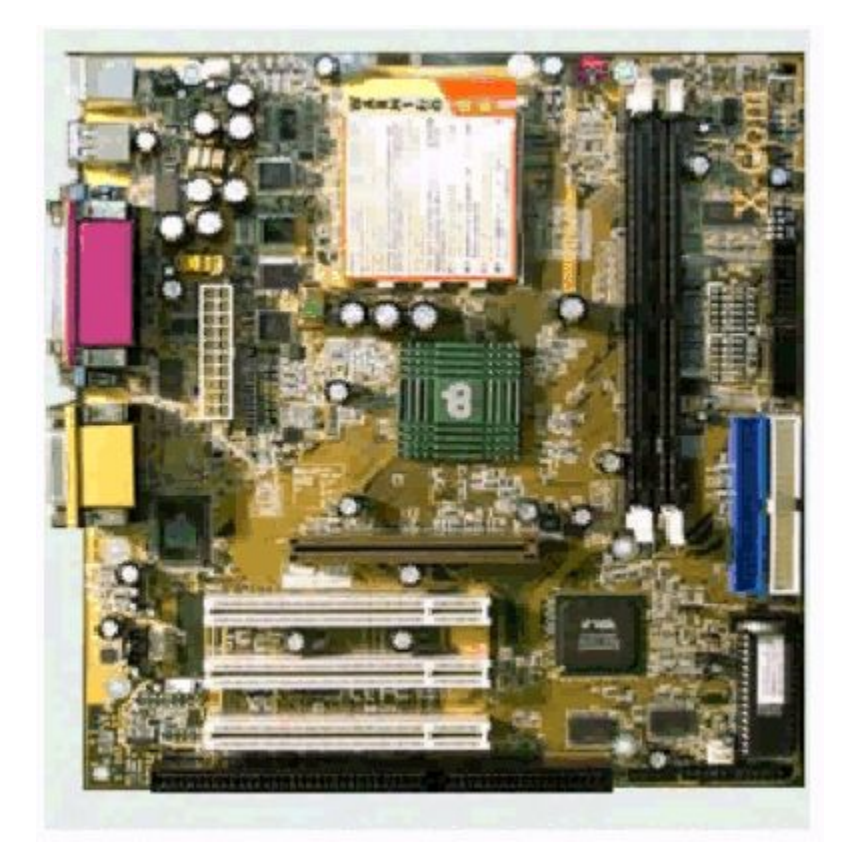

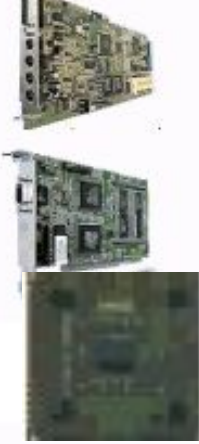

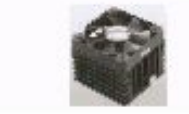

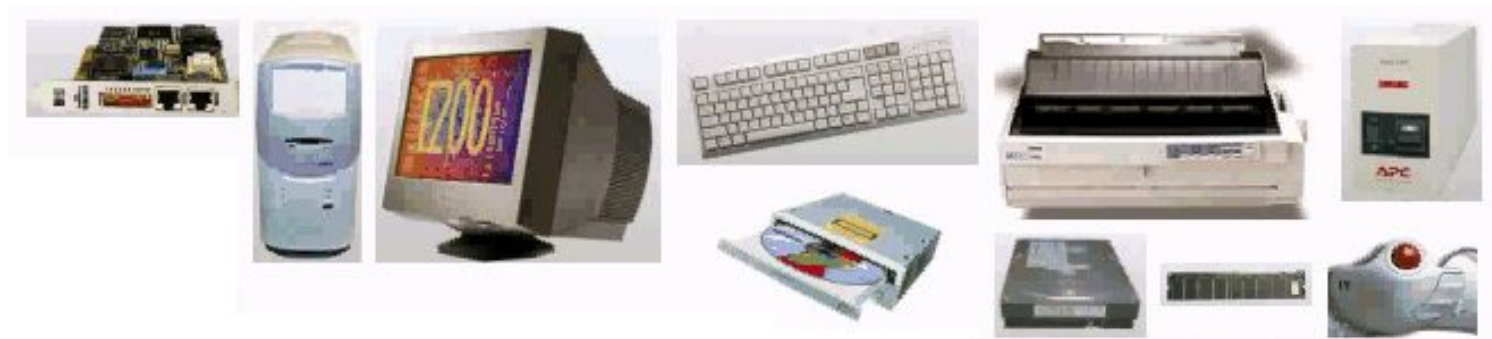

3. Смазать процессор пастой и закрепить на нем кулер (вентилятор)

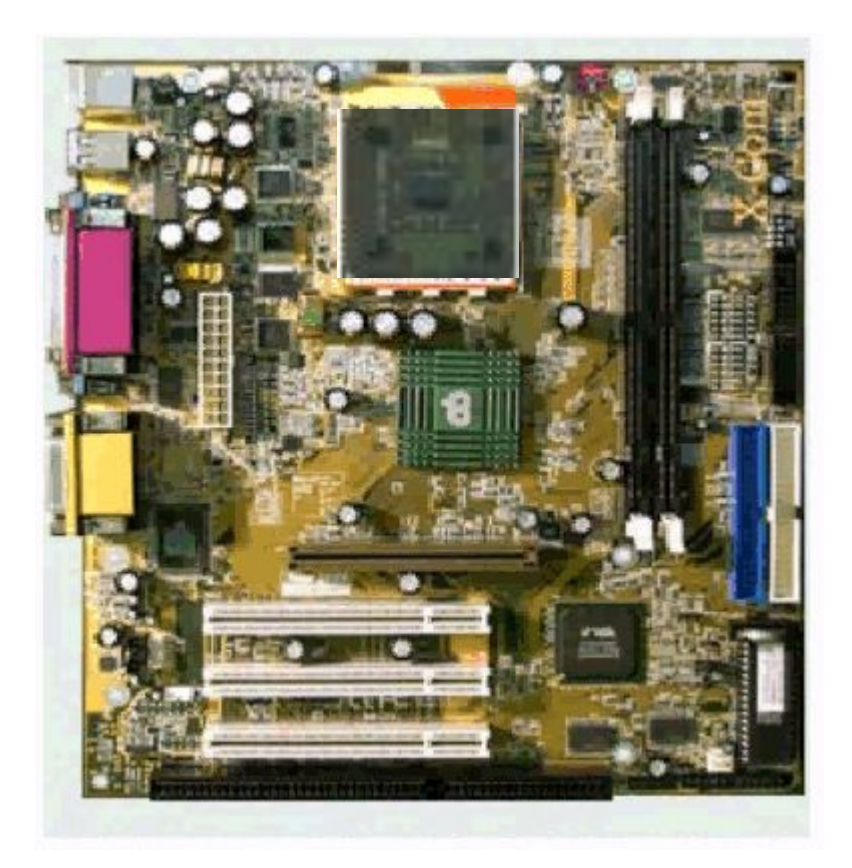

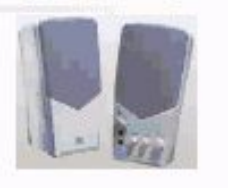

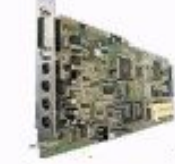

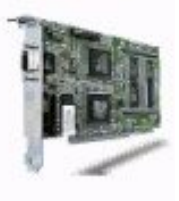

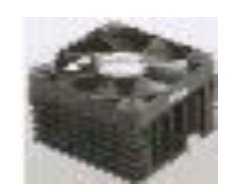

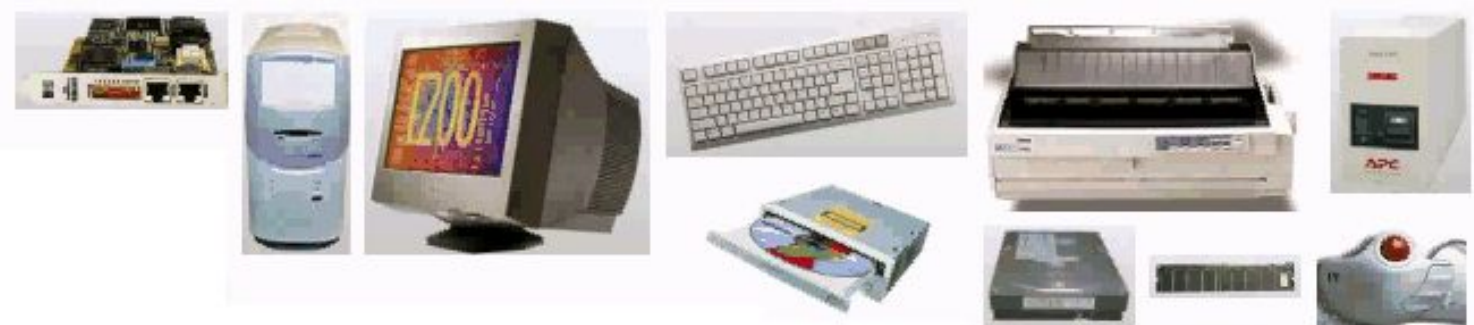

3. Смазать процессор пастой и закрепить на нем кулер (вентилятор)

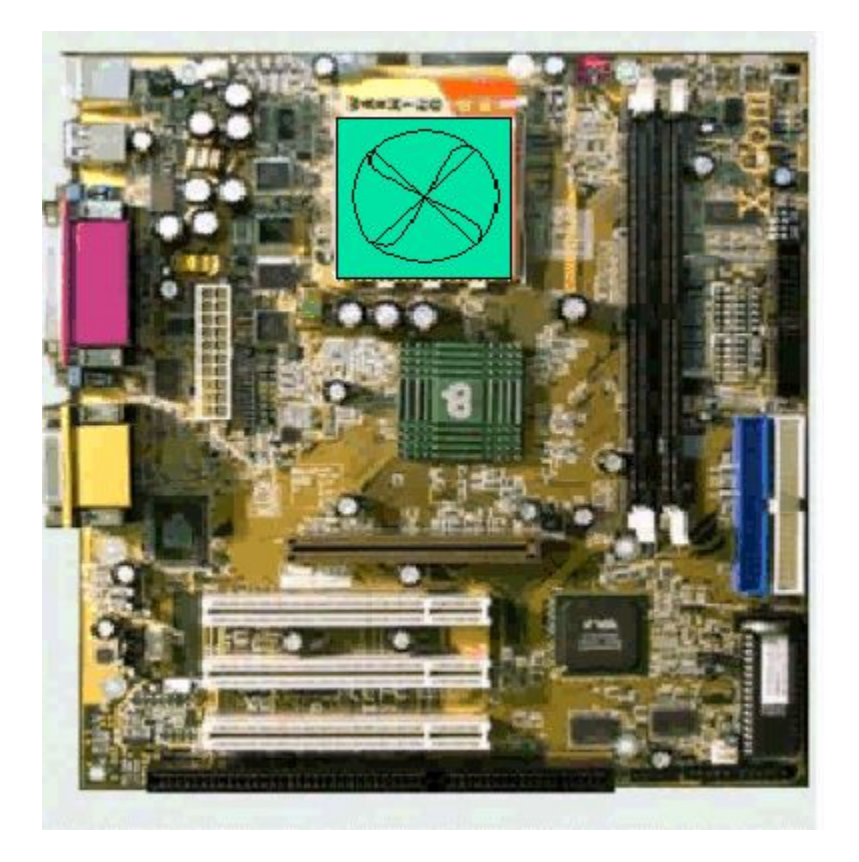

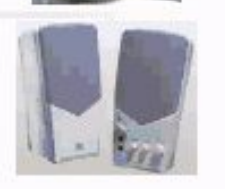

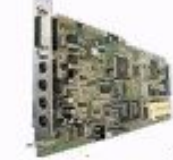

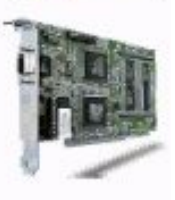

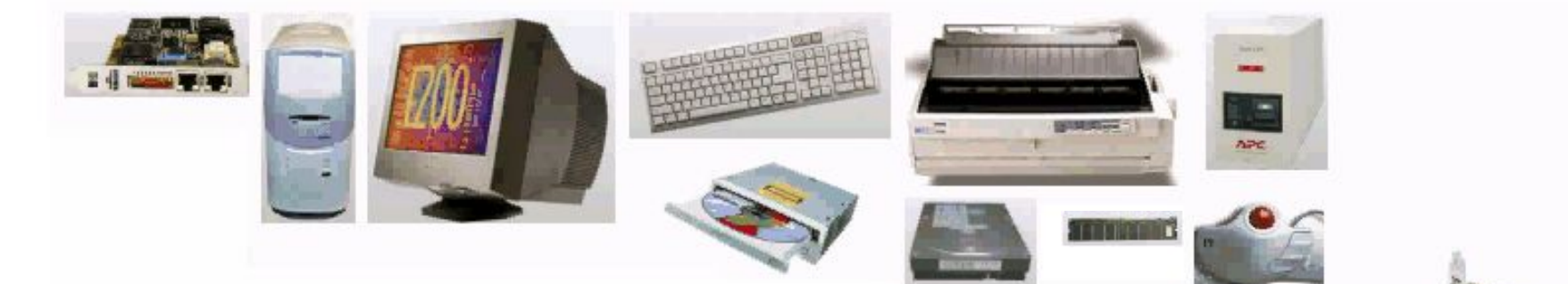

4. Вставить в специальный разъем плату ОЗУ (оперативную память)

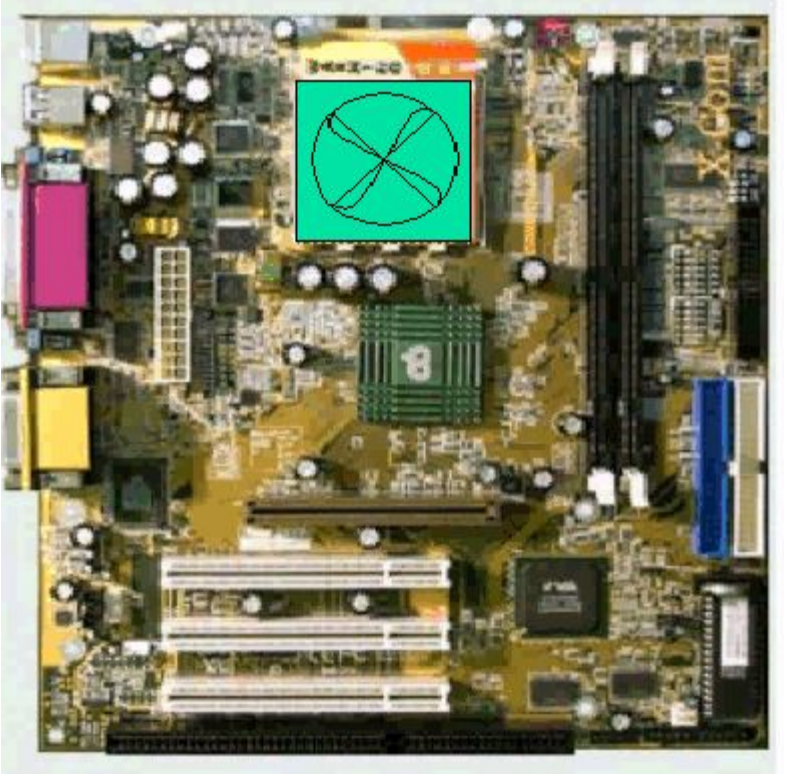

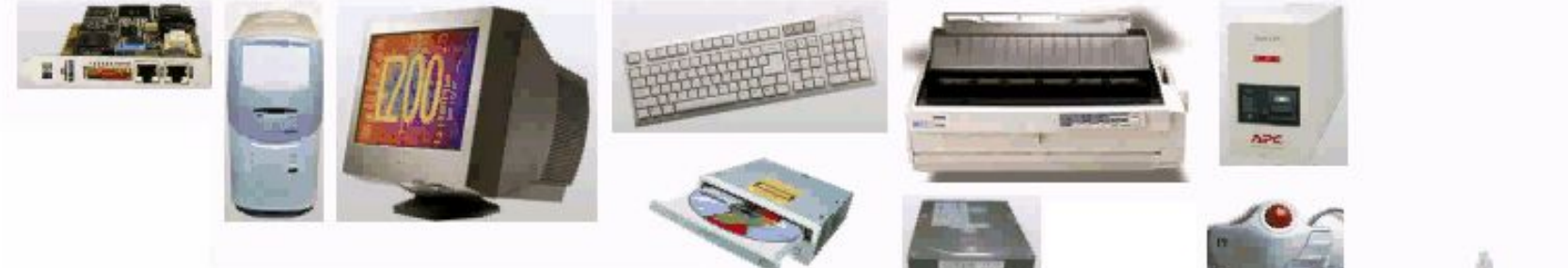

4. Вставить в специальный разъем плату ОЗУ (оперативную память)

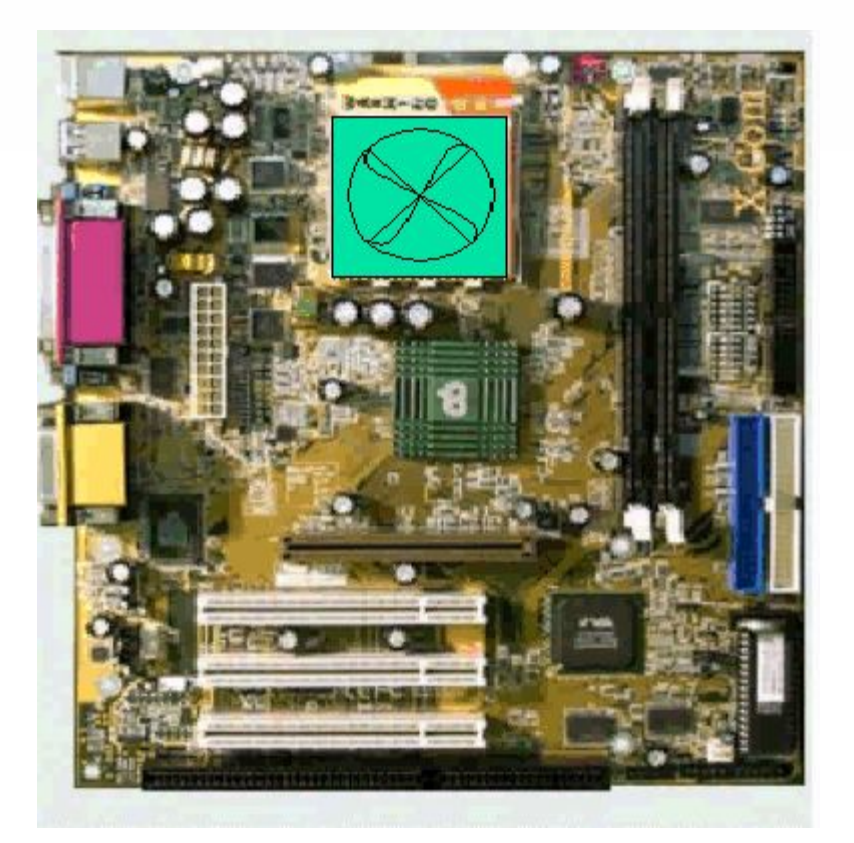

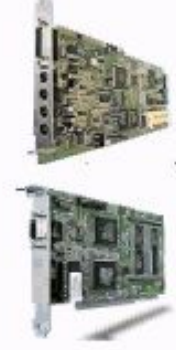

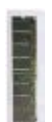

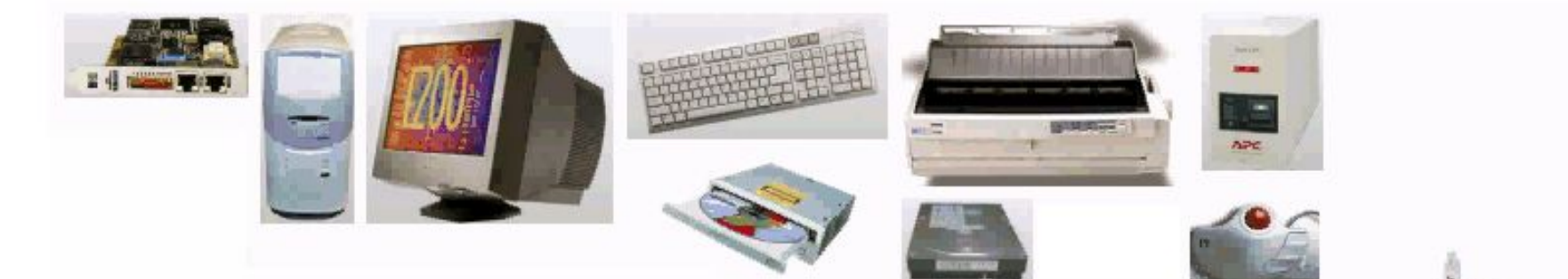

4. Вставить в специальный разъем плату ОЗУ (оперативную память)

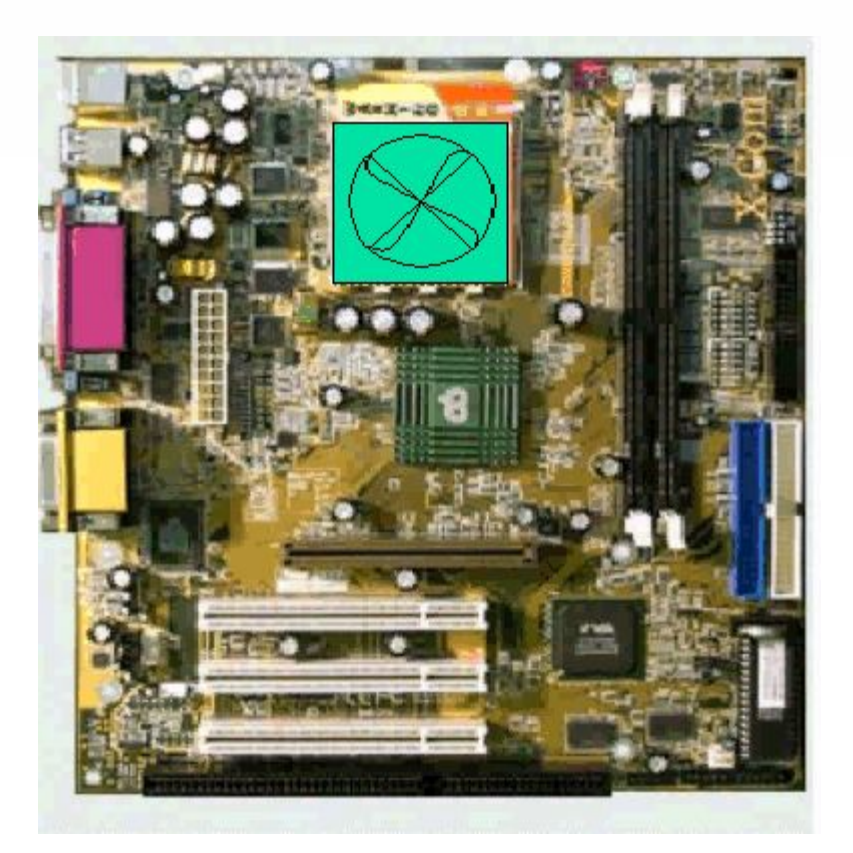

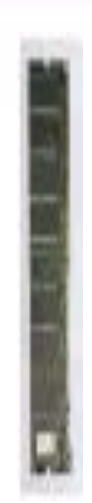

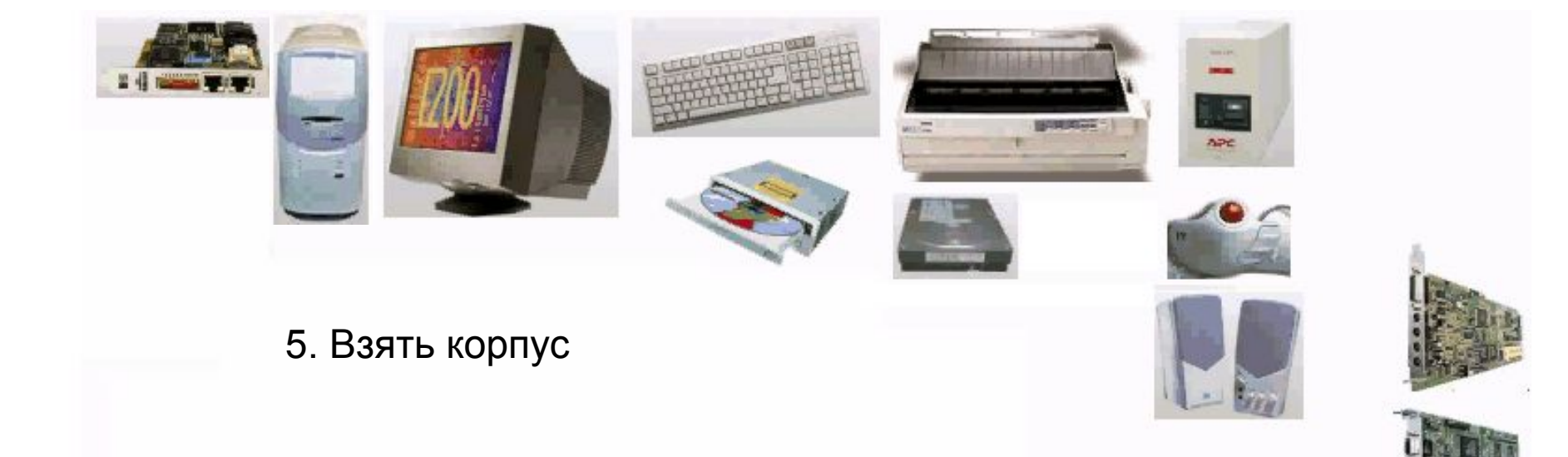

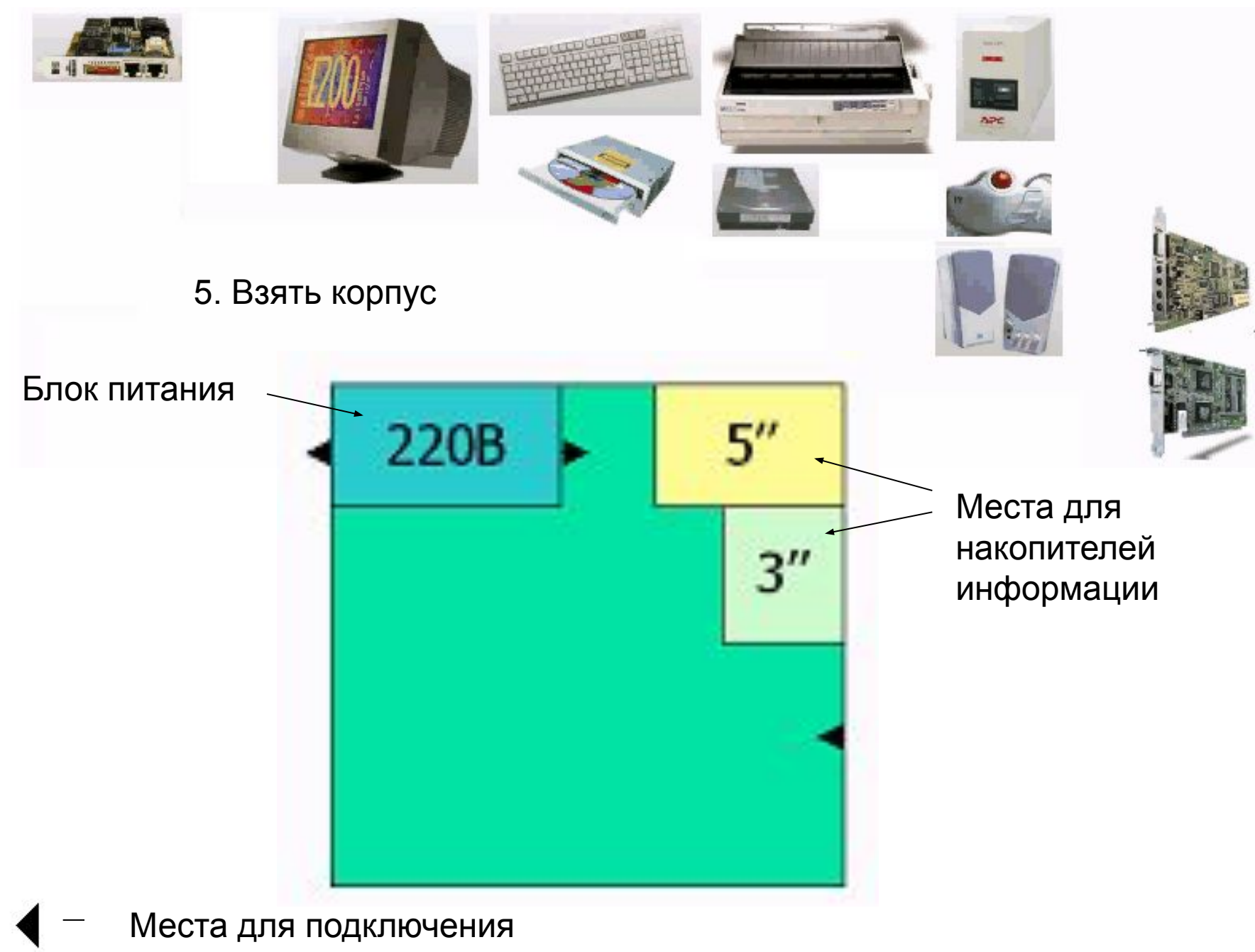

проводов

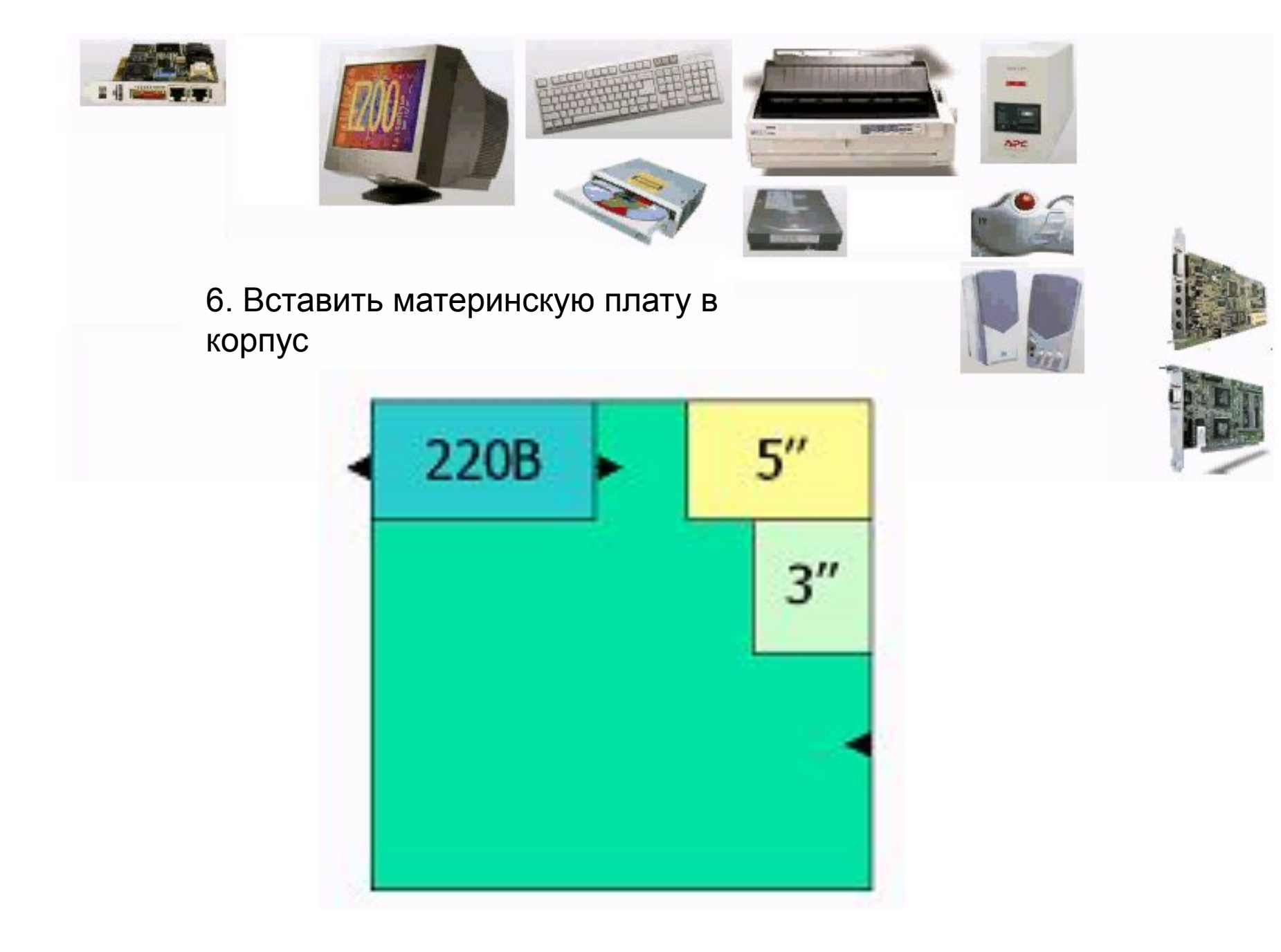

Условное обозначение материнской платы с процессором и ОЗУ

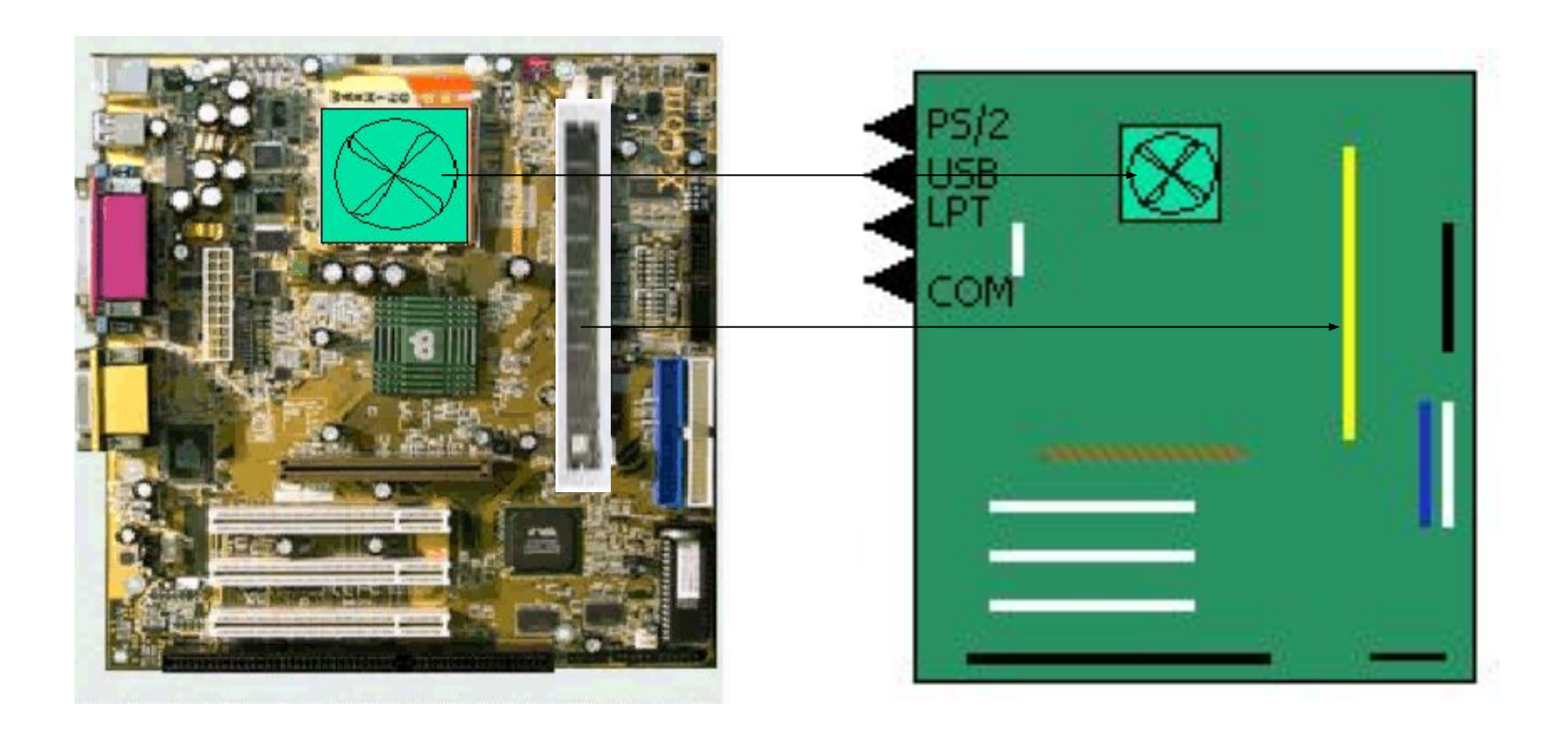

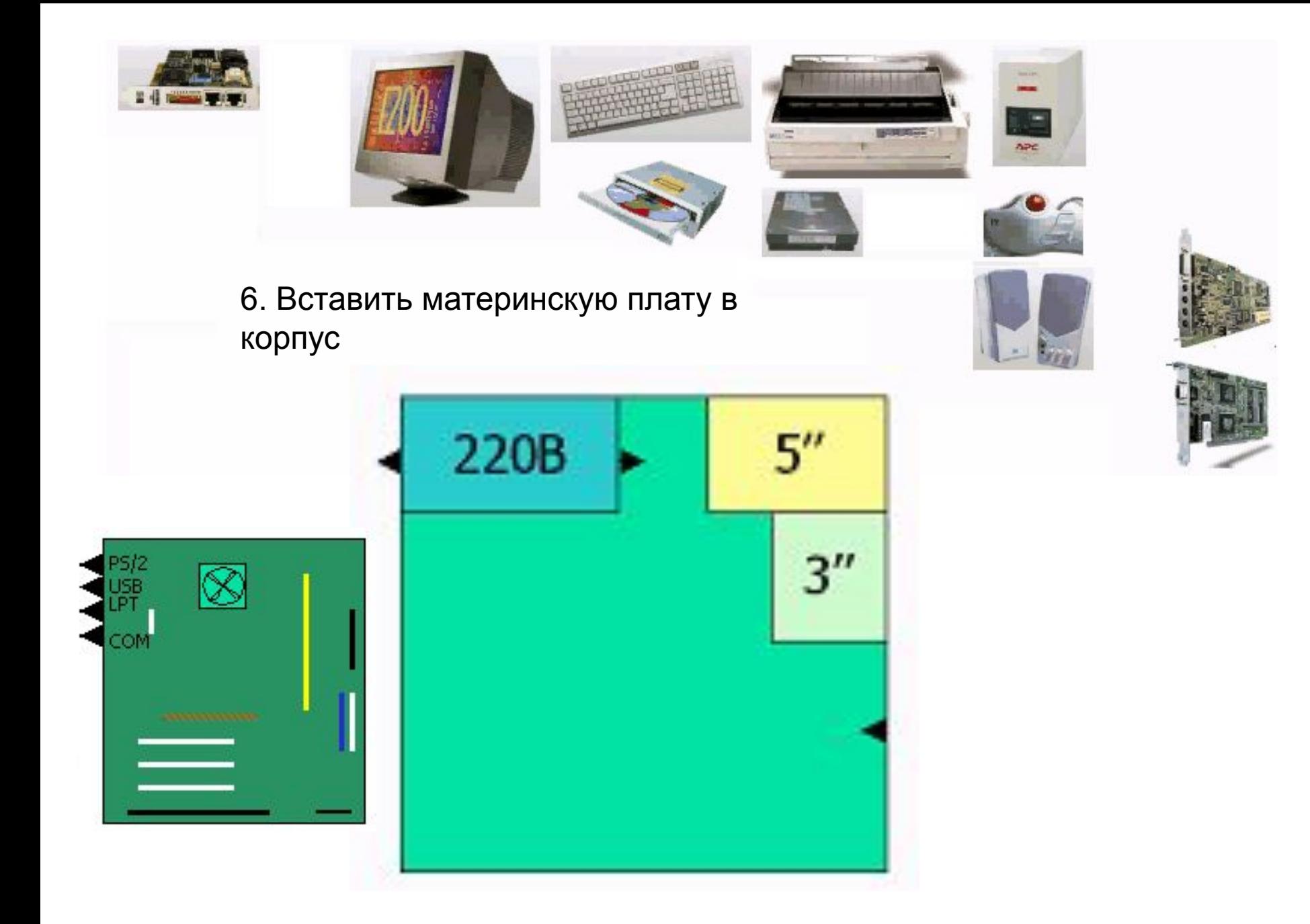

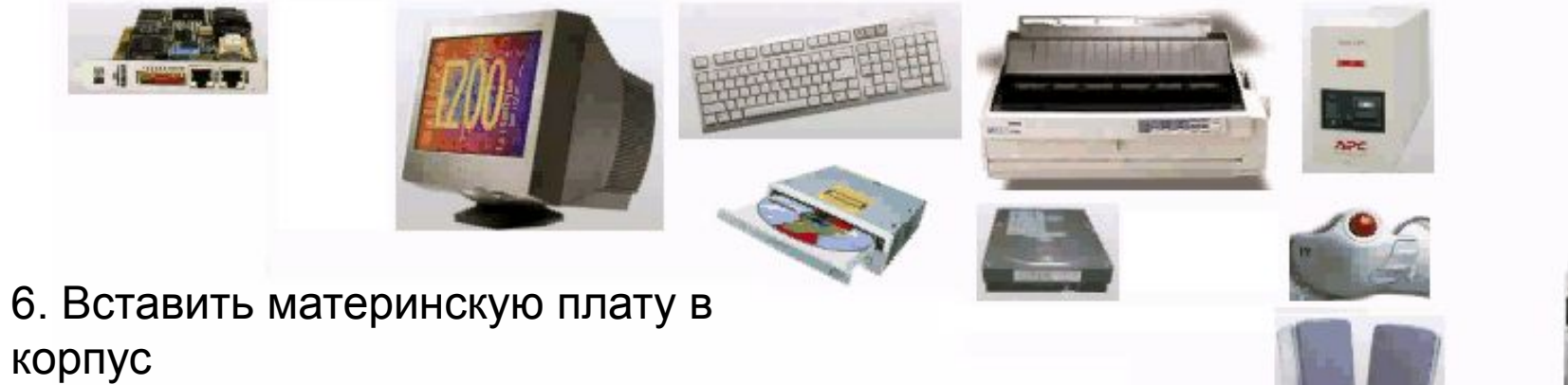

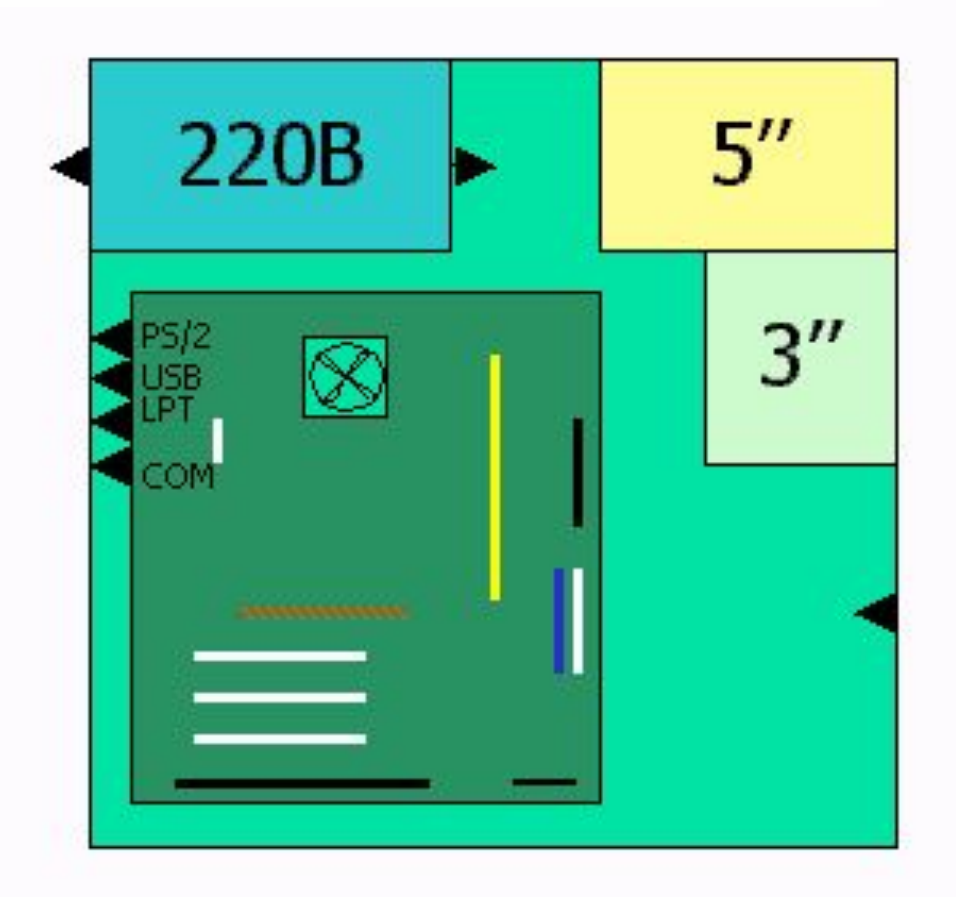

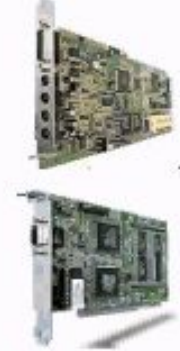

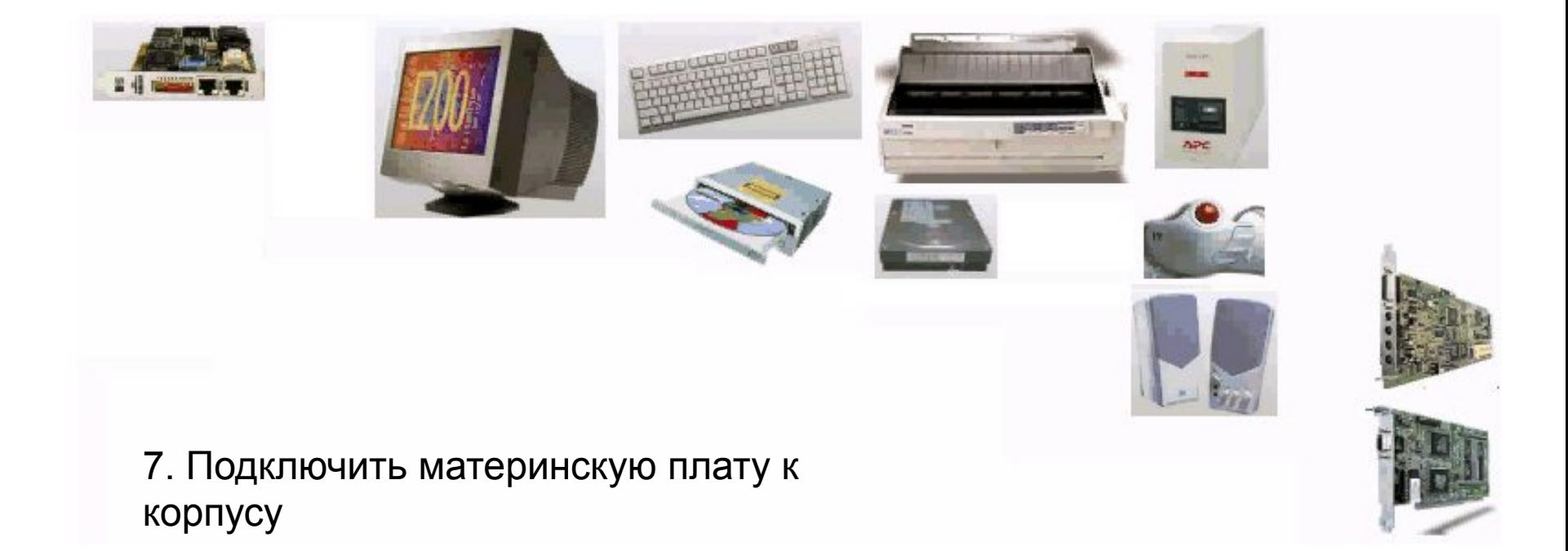

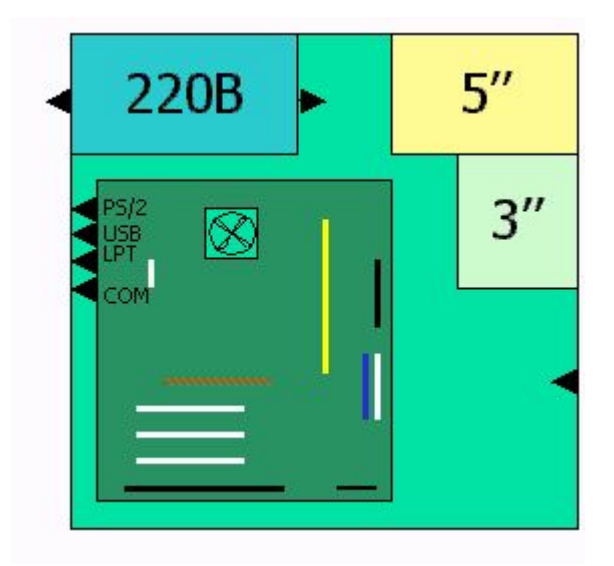

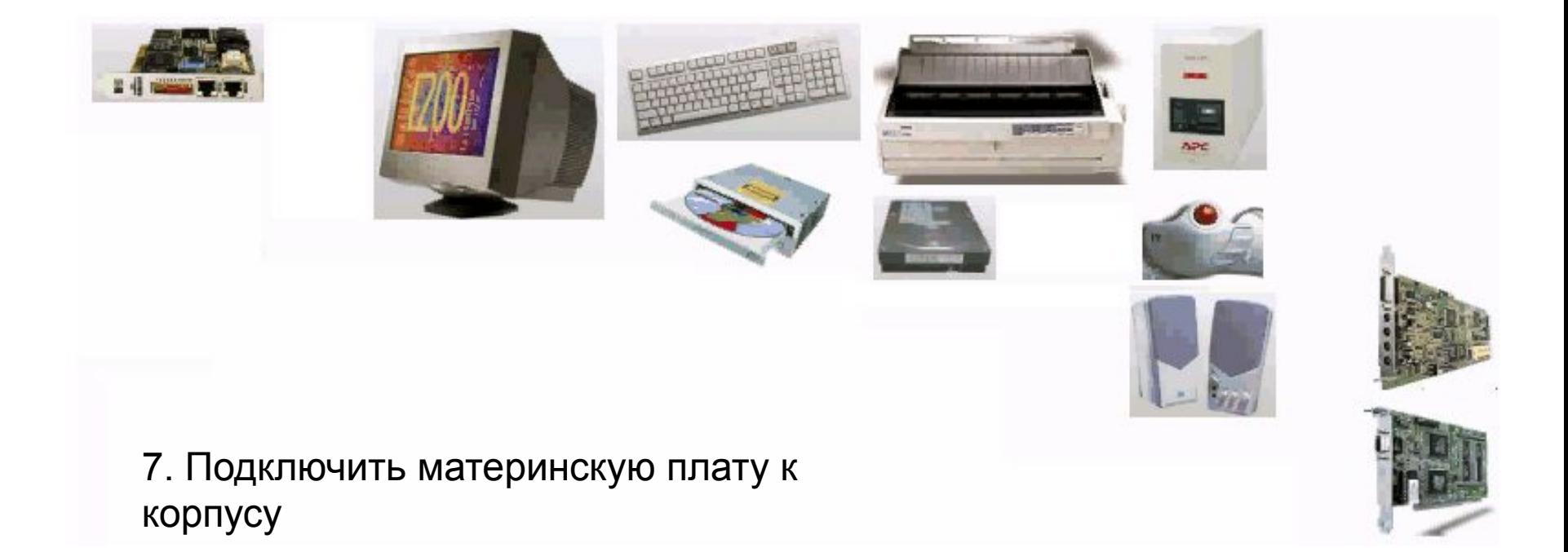

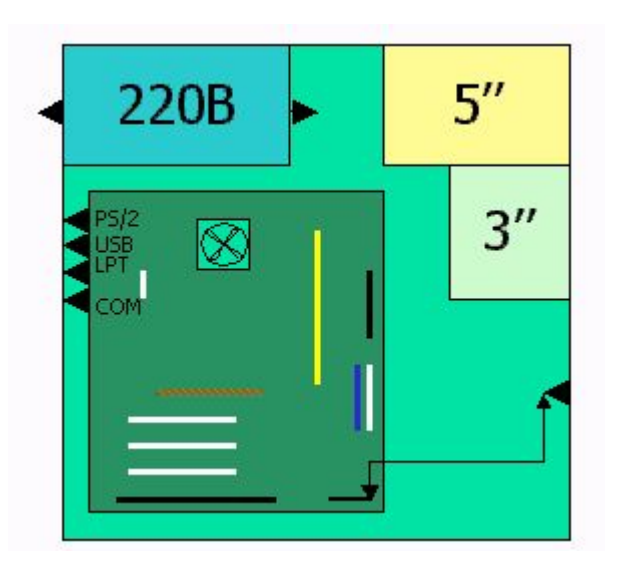

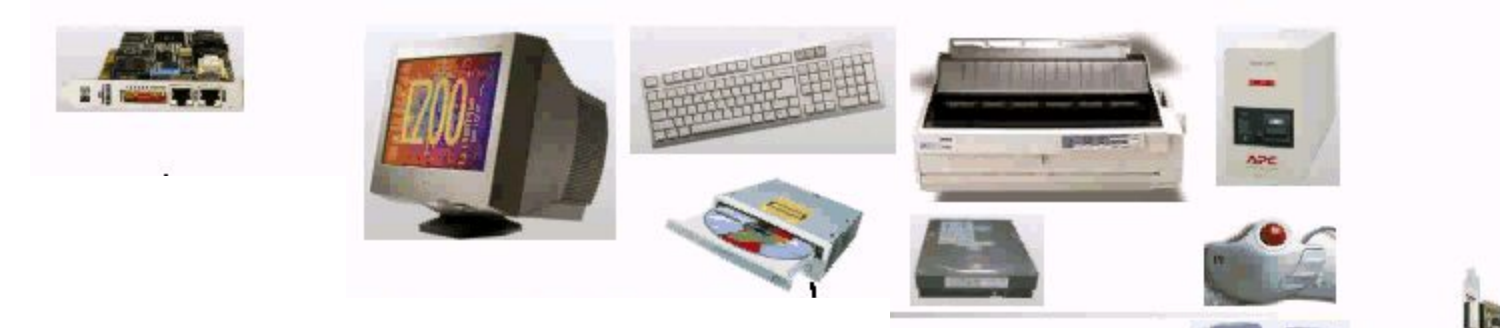

### 8. Вставить CD-ROM

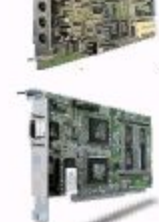

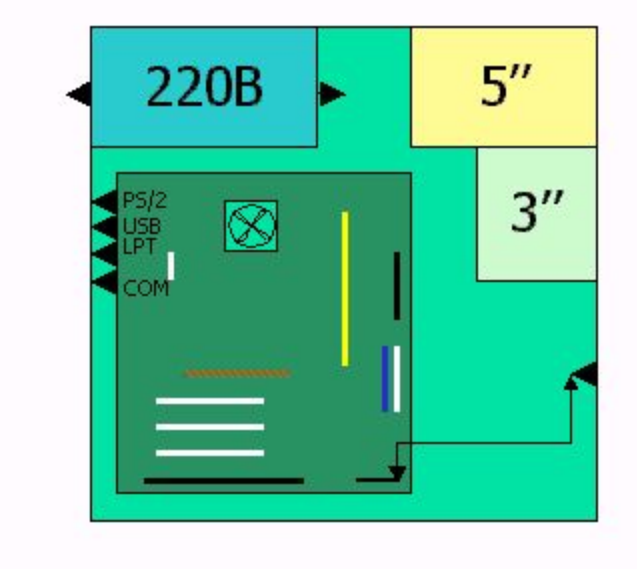

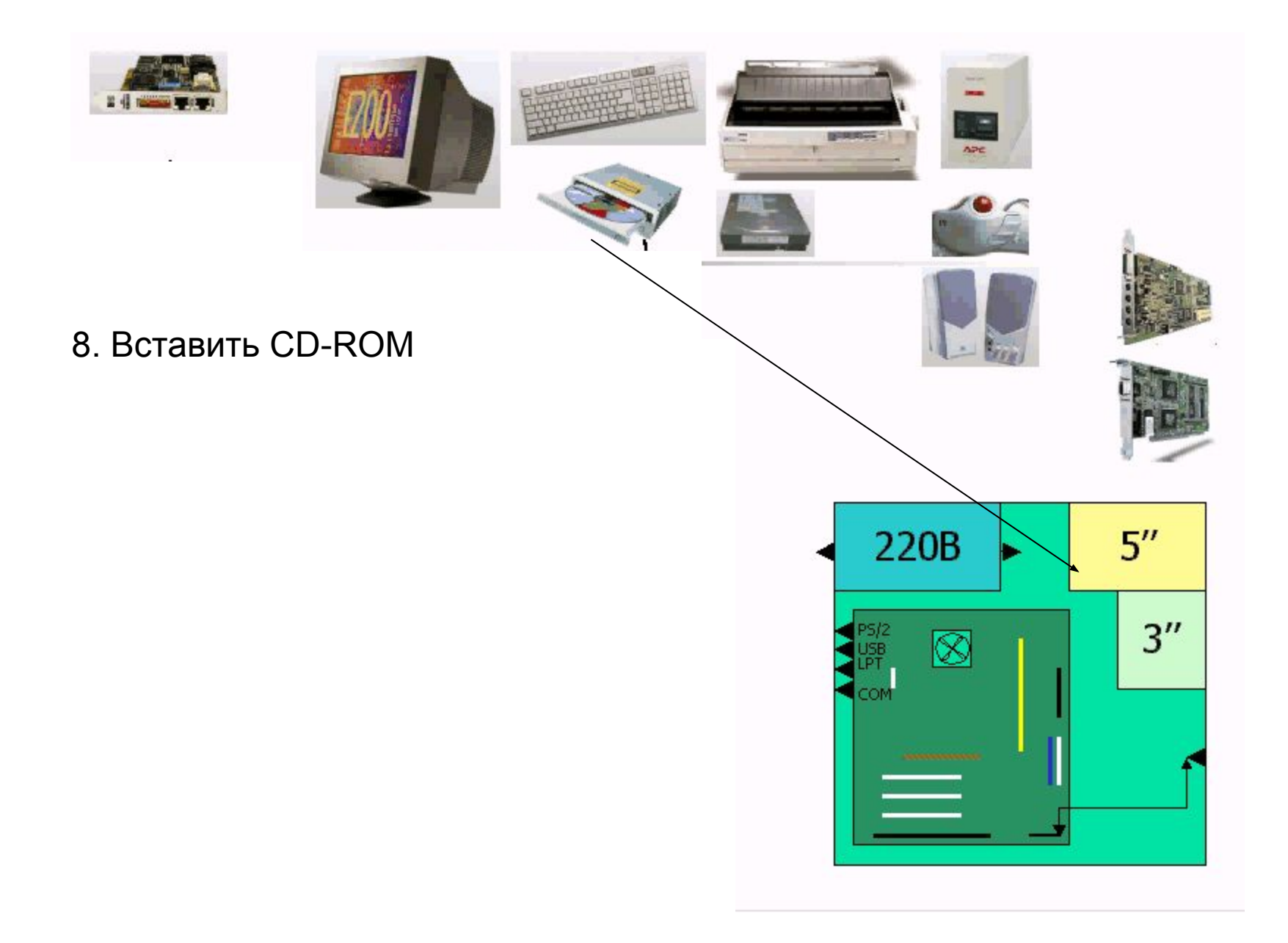

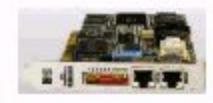

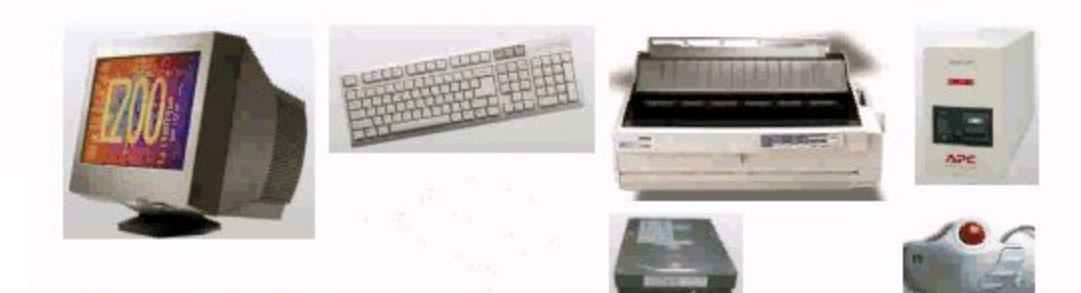

## 8. Вставить CD-ROM

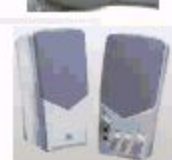

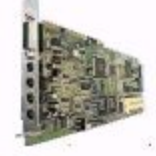

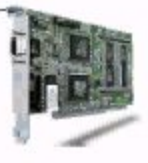

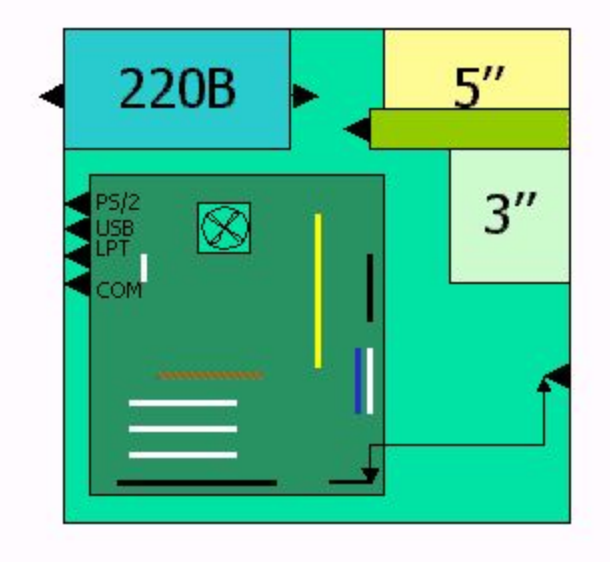

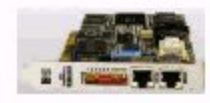

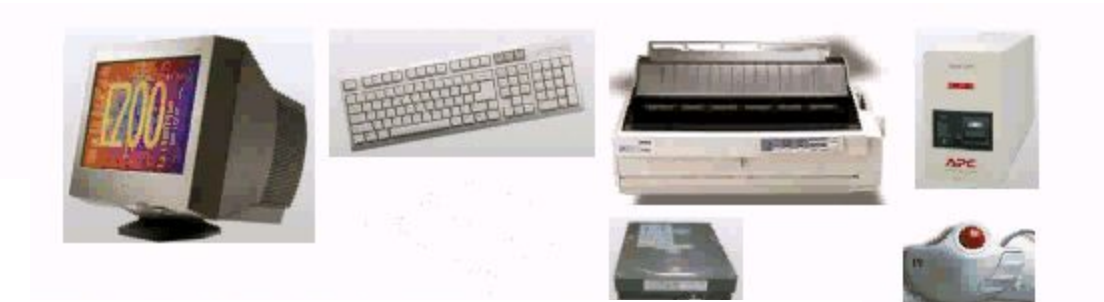

9. Вставить жесткий диск (винчестер)

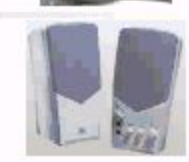

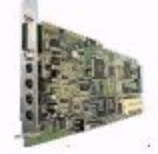

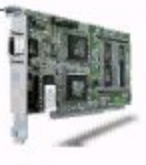

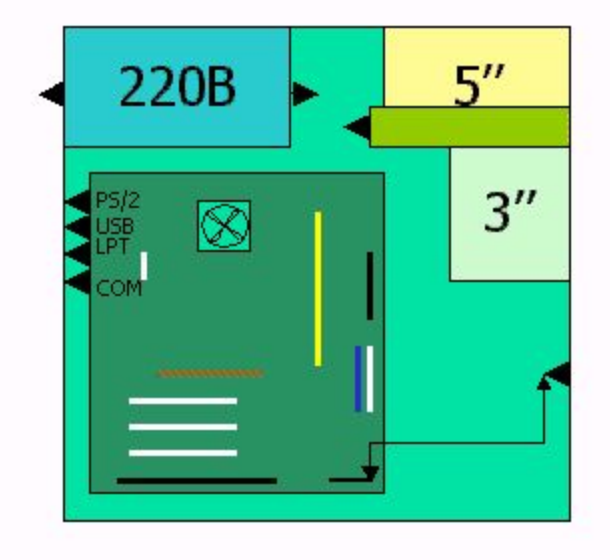

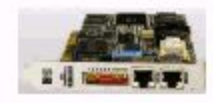

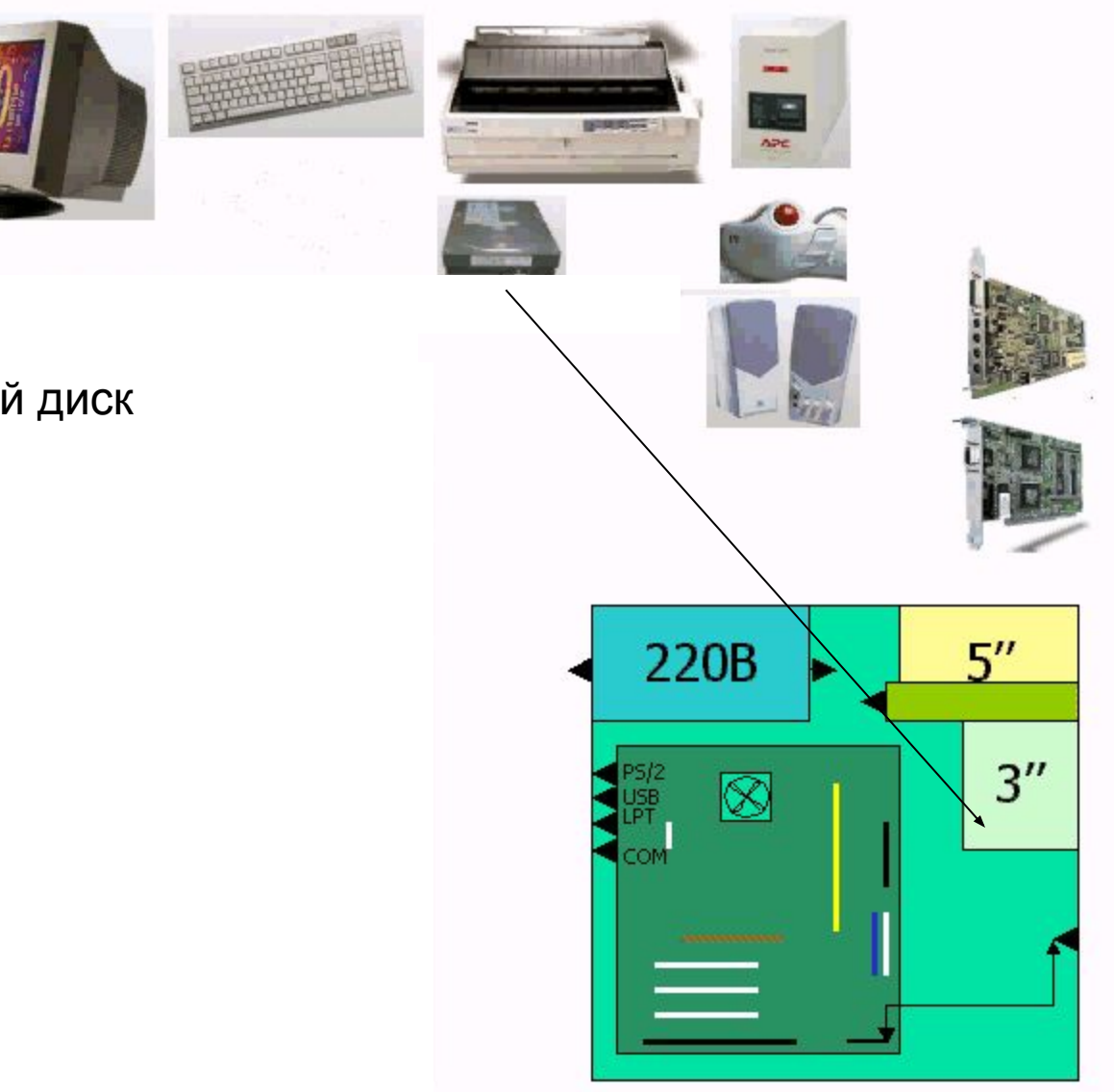

9. Вставить жесткий диск (винчестер)

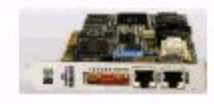

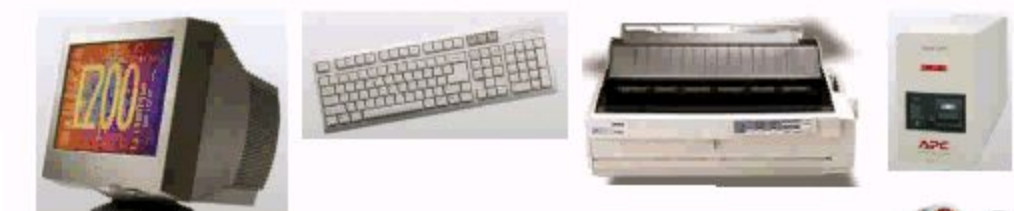

#### 9. Вставить жесткий диск (винчестер)

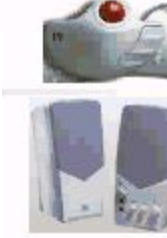

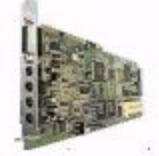

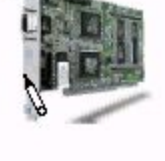

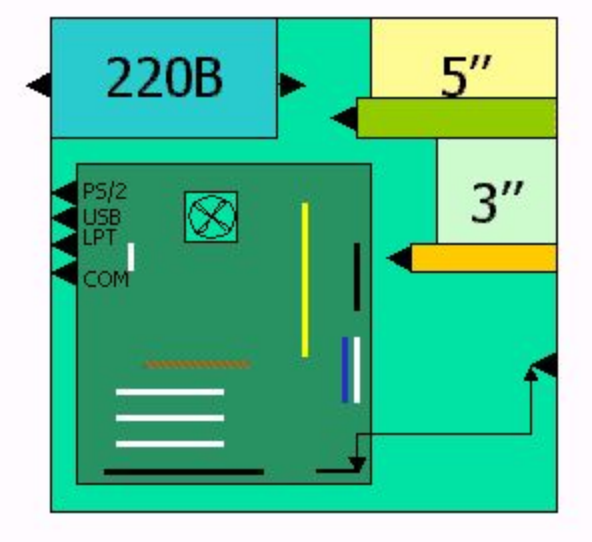

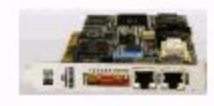

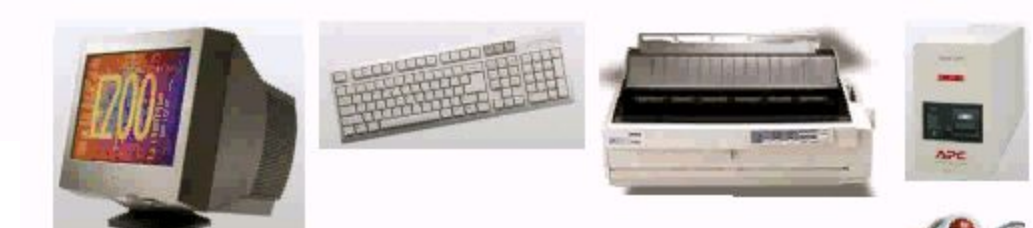

#### 10. Вставить видеоадаптер (видеокарту)

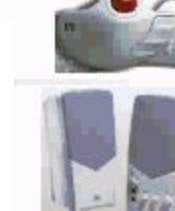

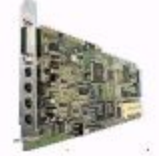

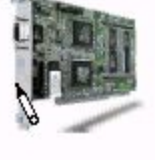

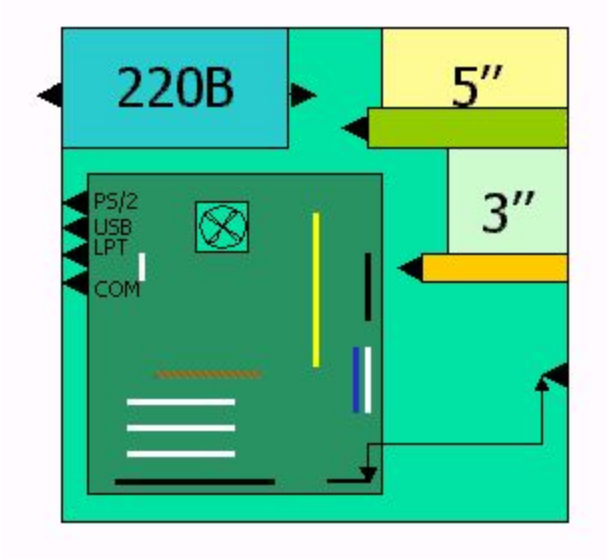

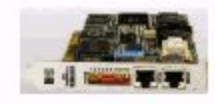

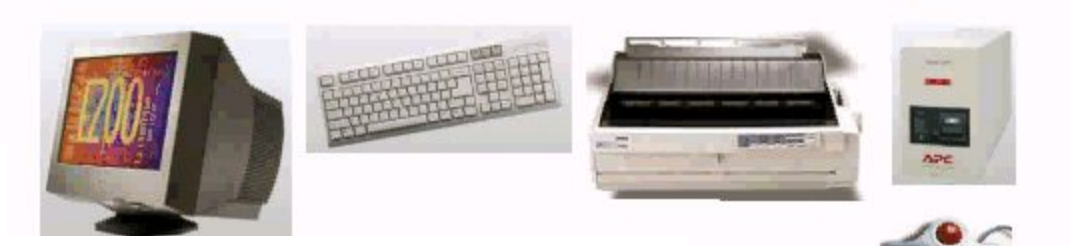

#### 10. Вставить видеоадаптер (видеокарту)

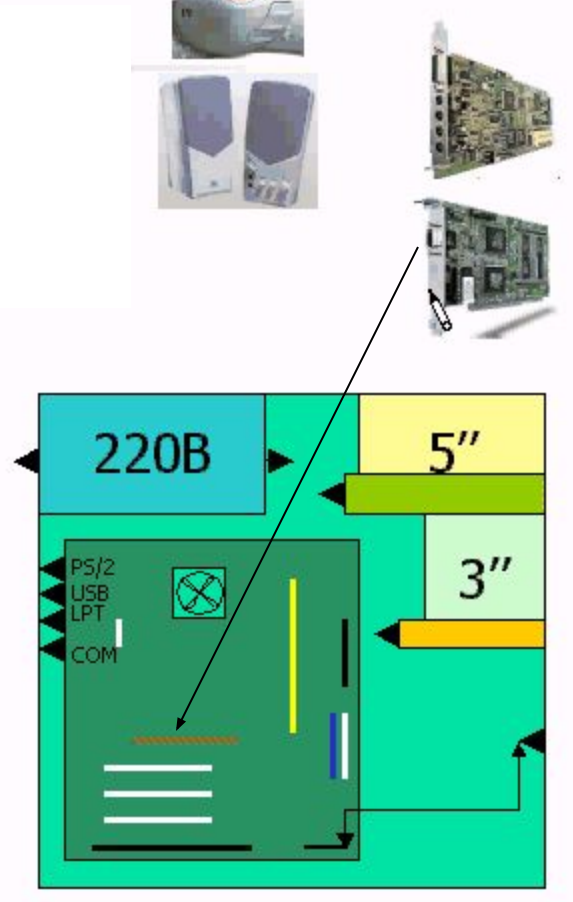

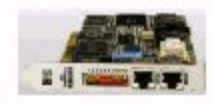

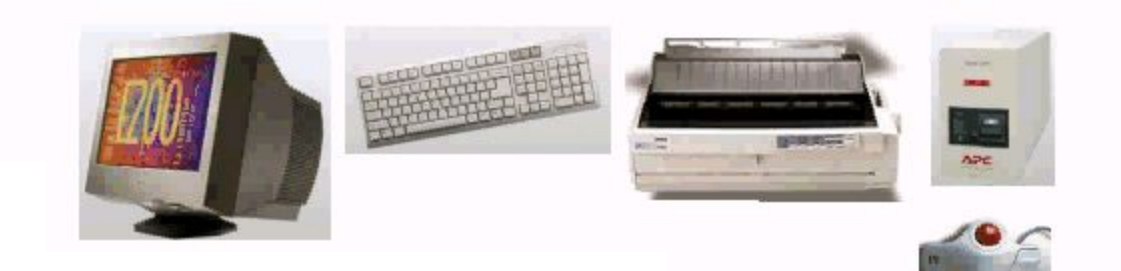

#### 10. Вставить видеоадаптер (видеокарту)

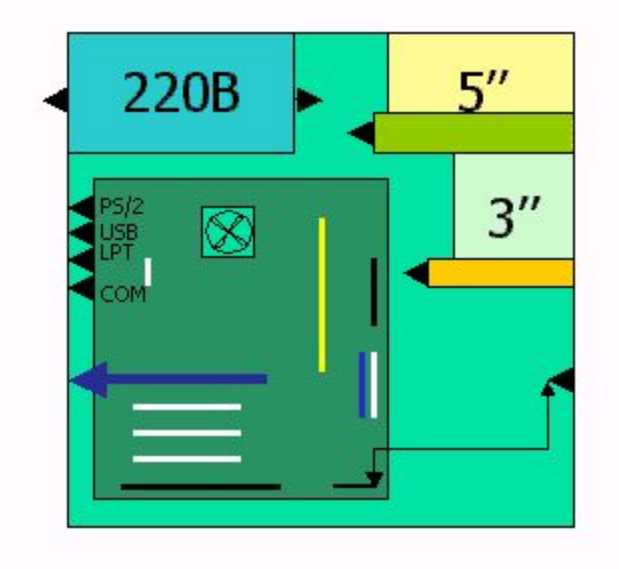

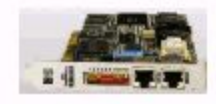

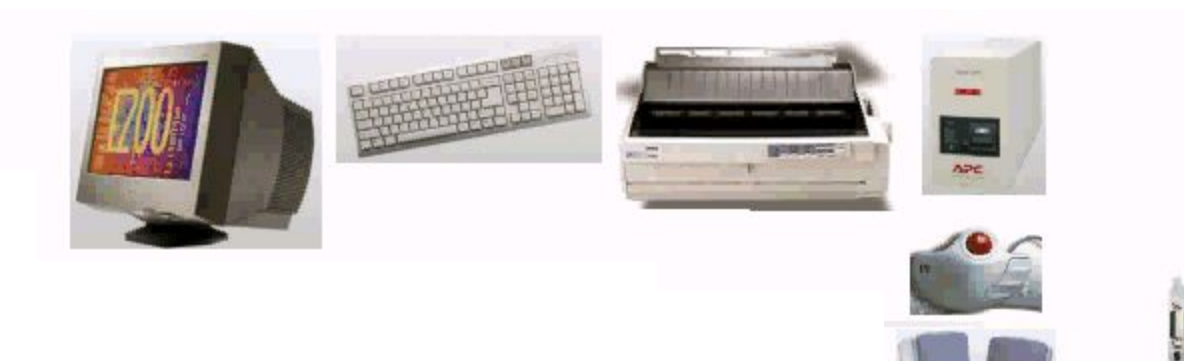

#### 11. Вставить звуковую карту

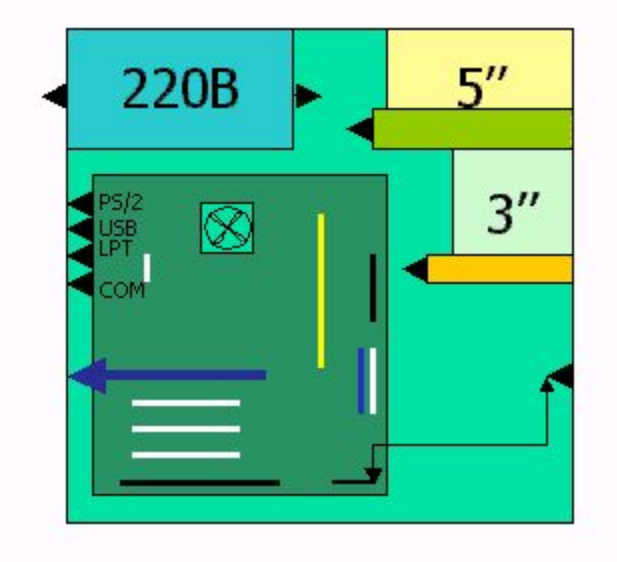

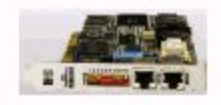

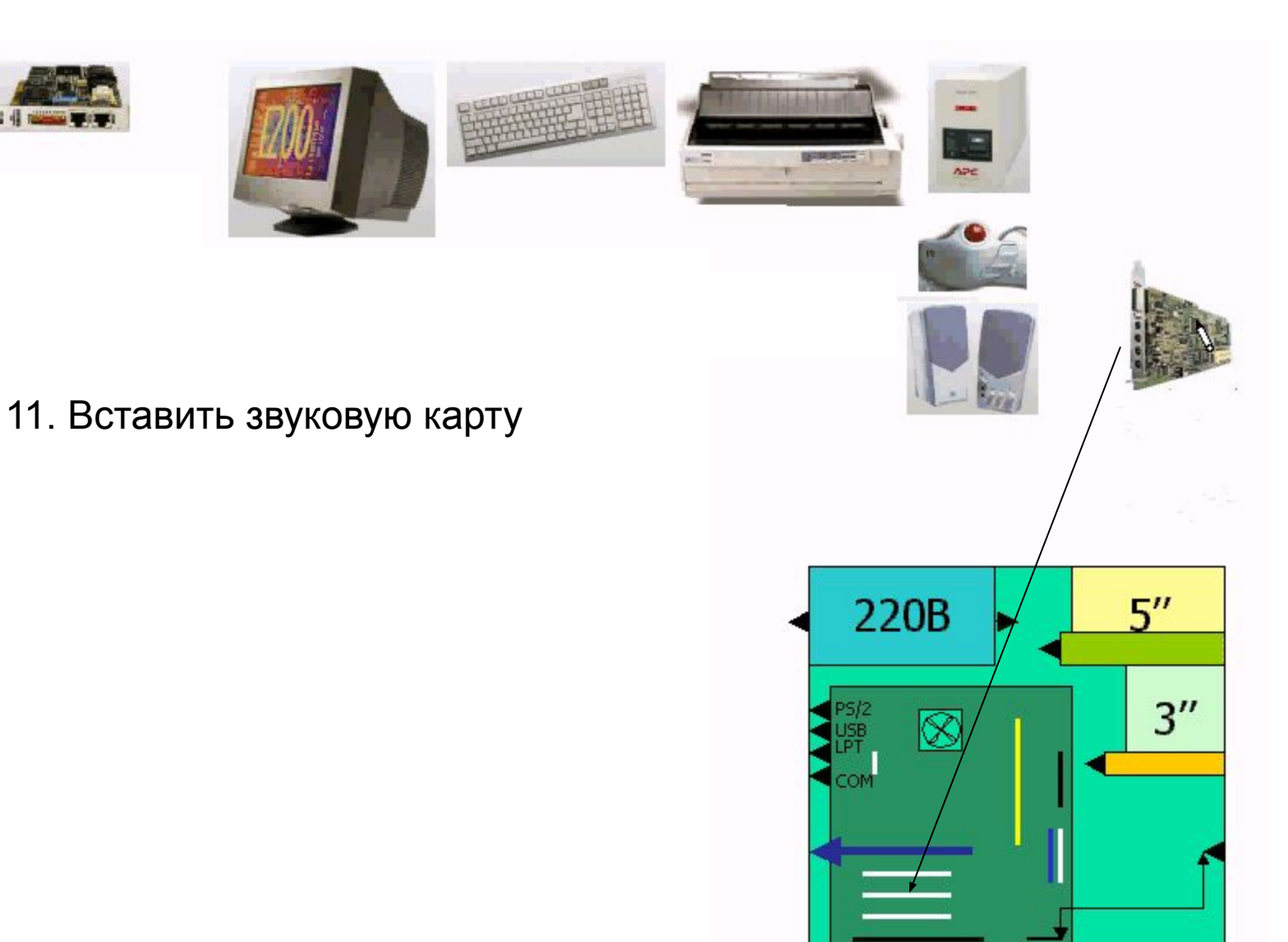

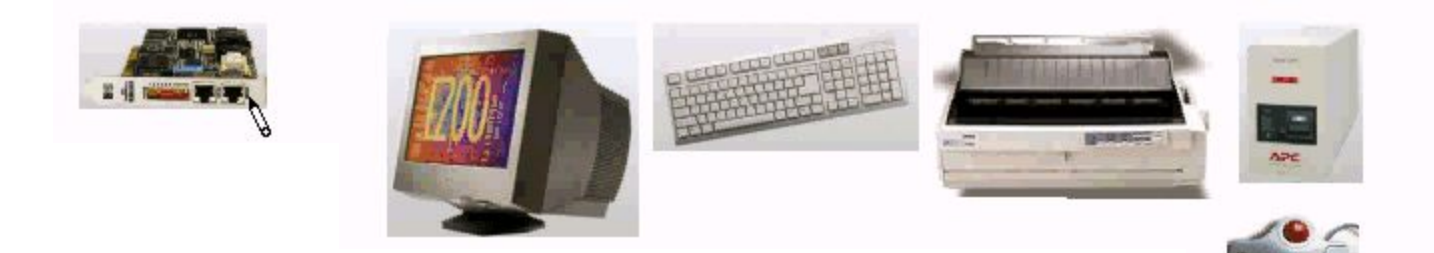

#### 11. Вставить звуковую карту

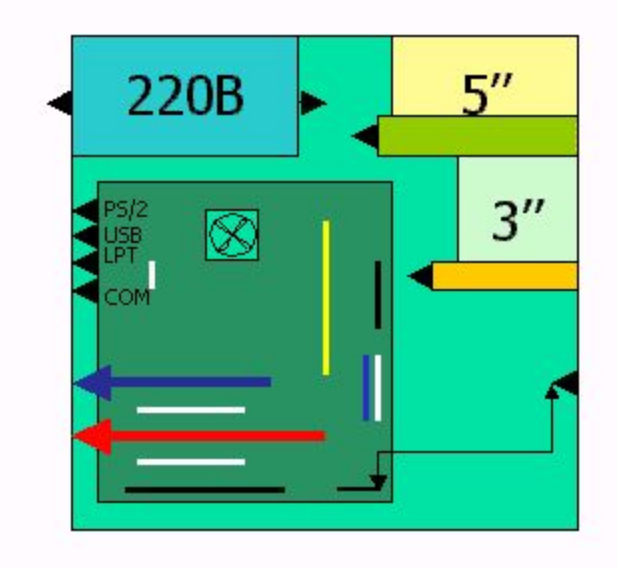

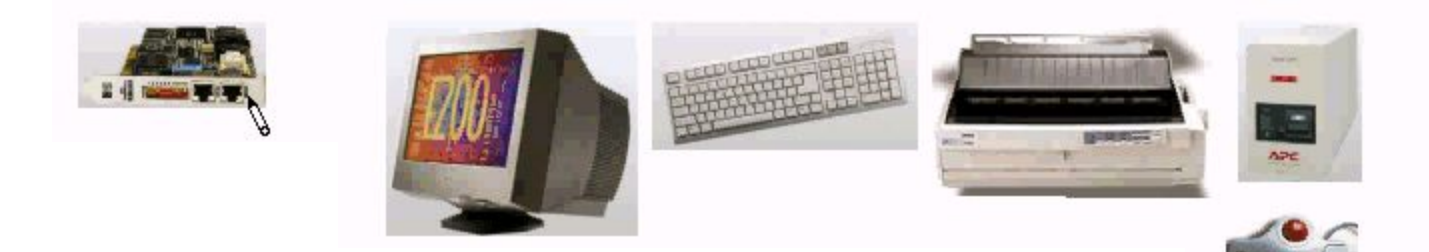

## 12. Вставить модем

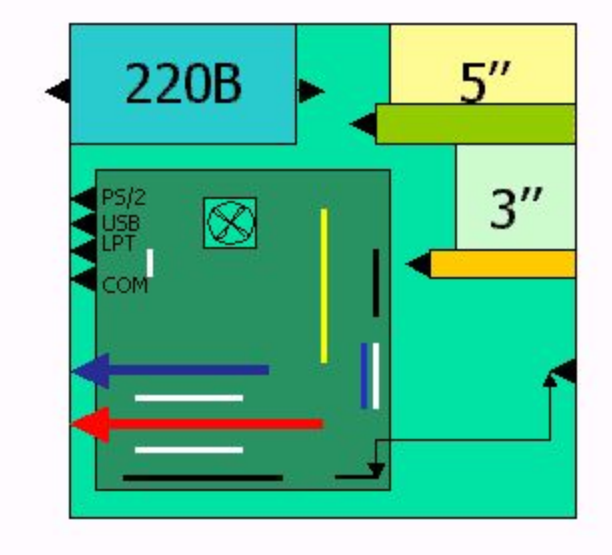

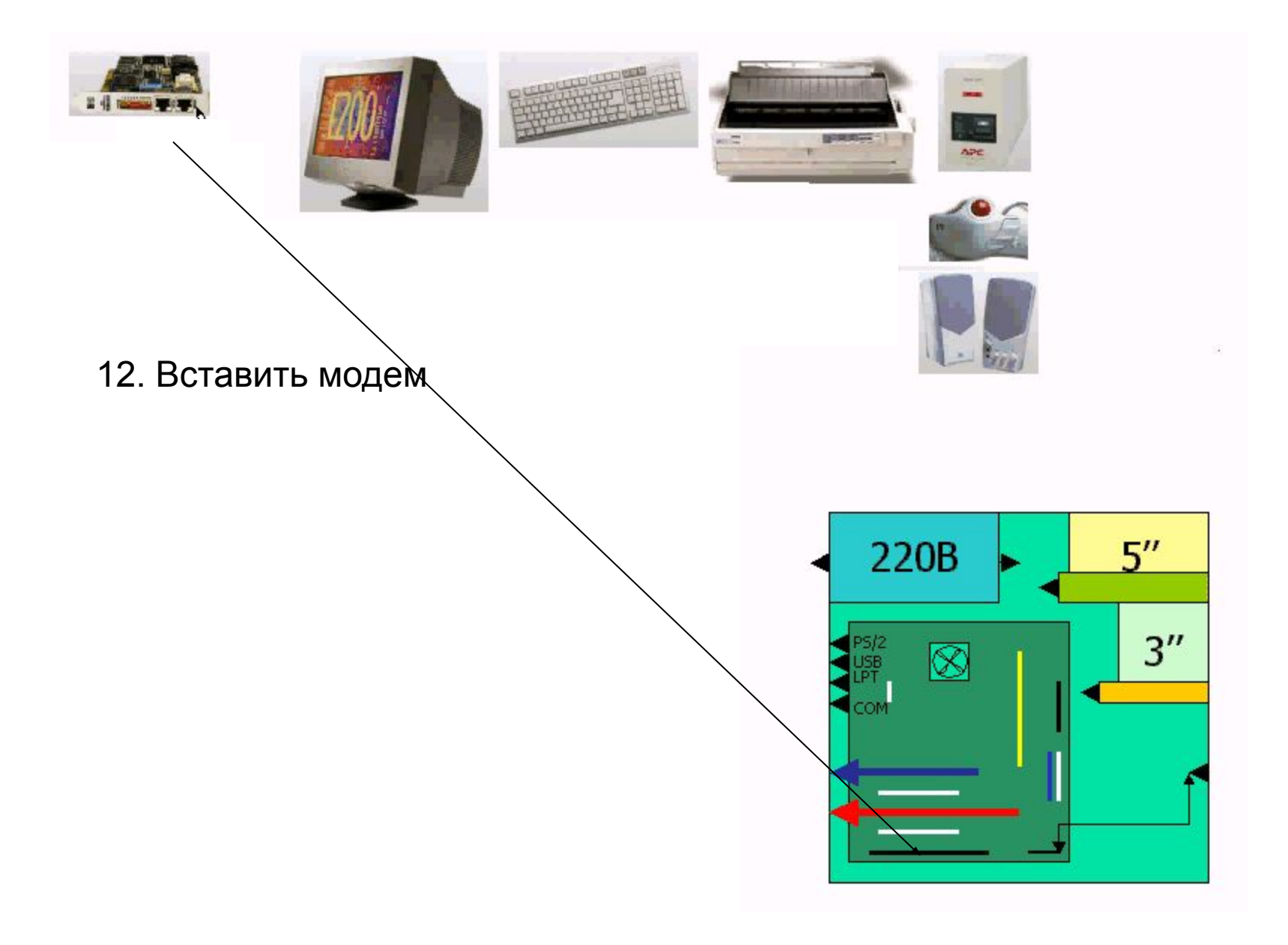

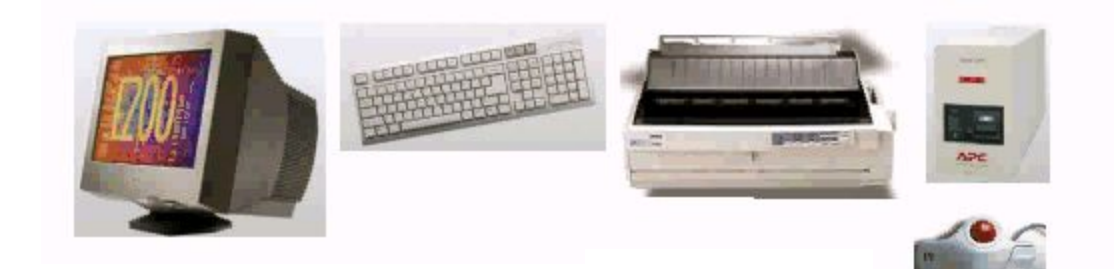

#### 12. Вставить модем

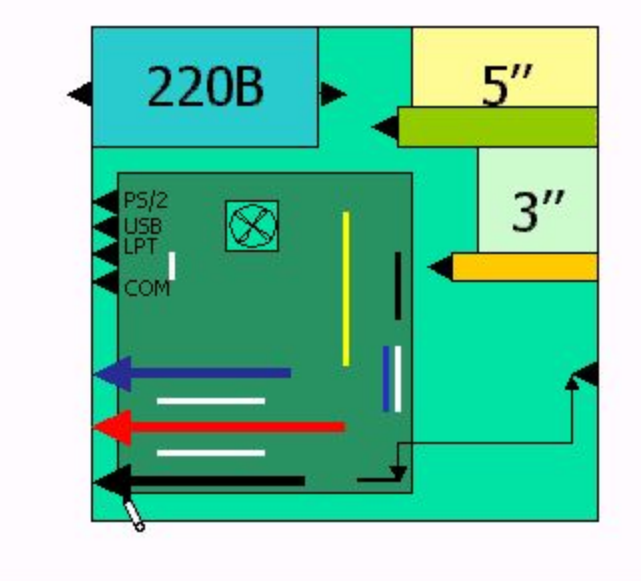

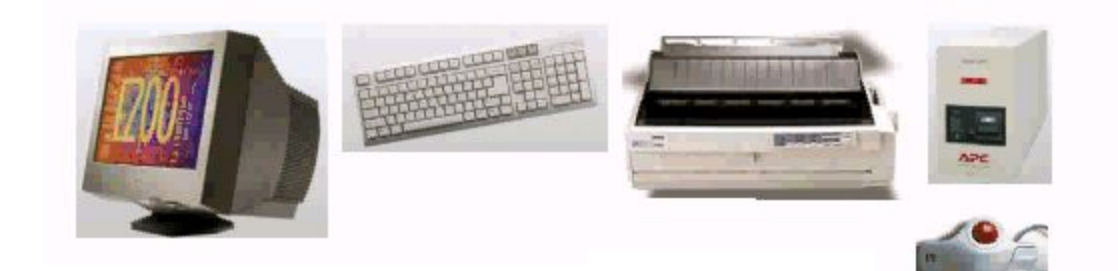

#### 13. Подсоединить дисководы

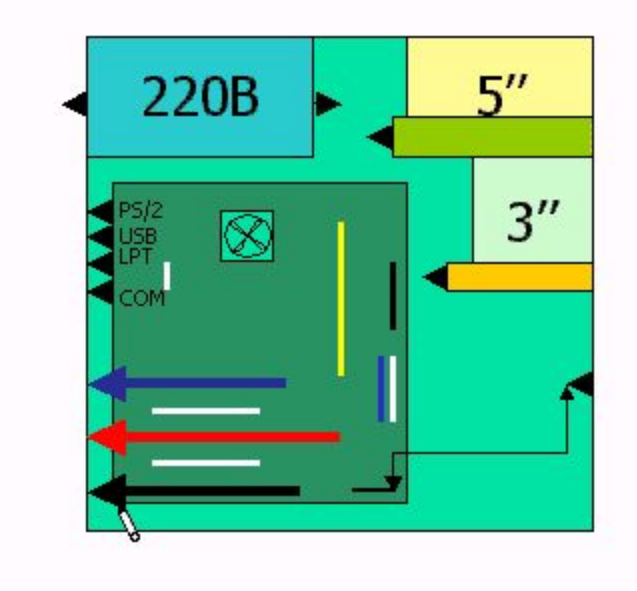

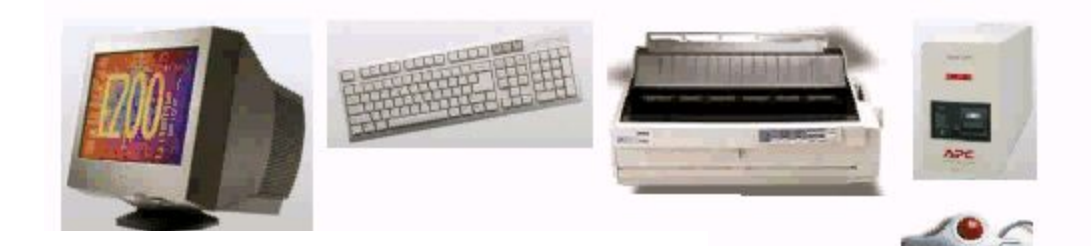

## 13. Подсоединить дисководы

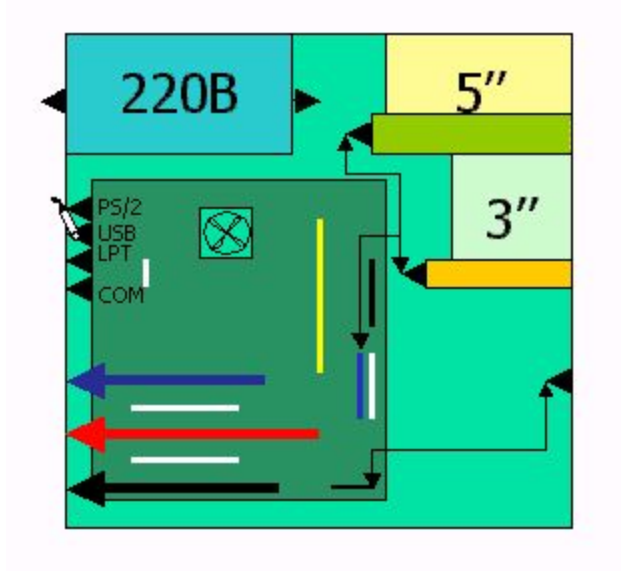

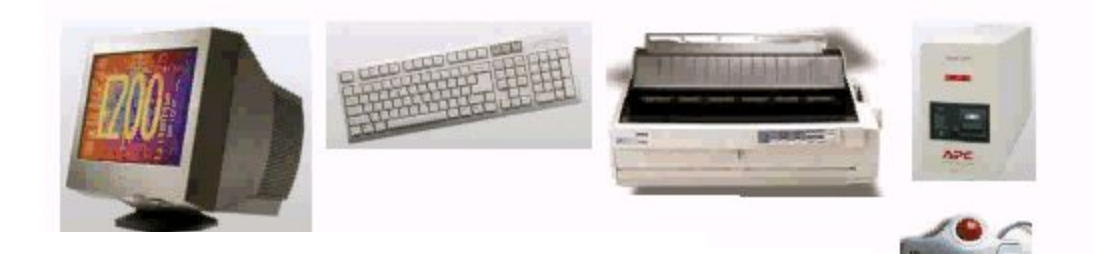

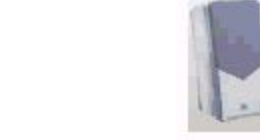

14. Подключить клавиатуру и мышь к PS/2 портам

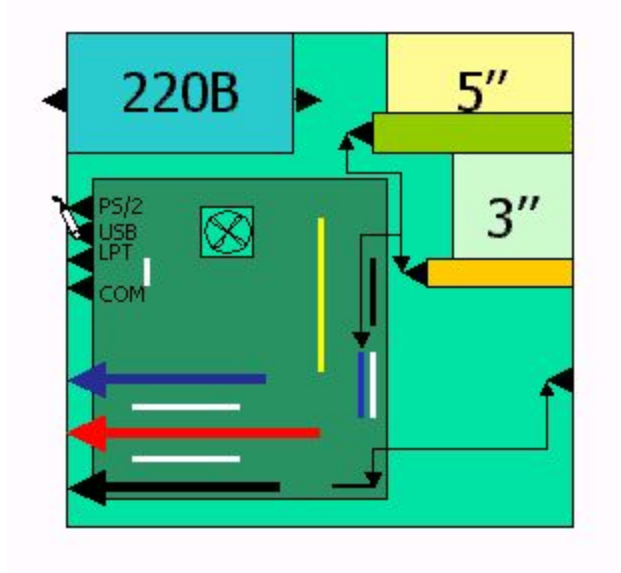

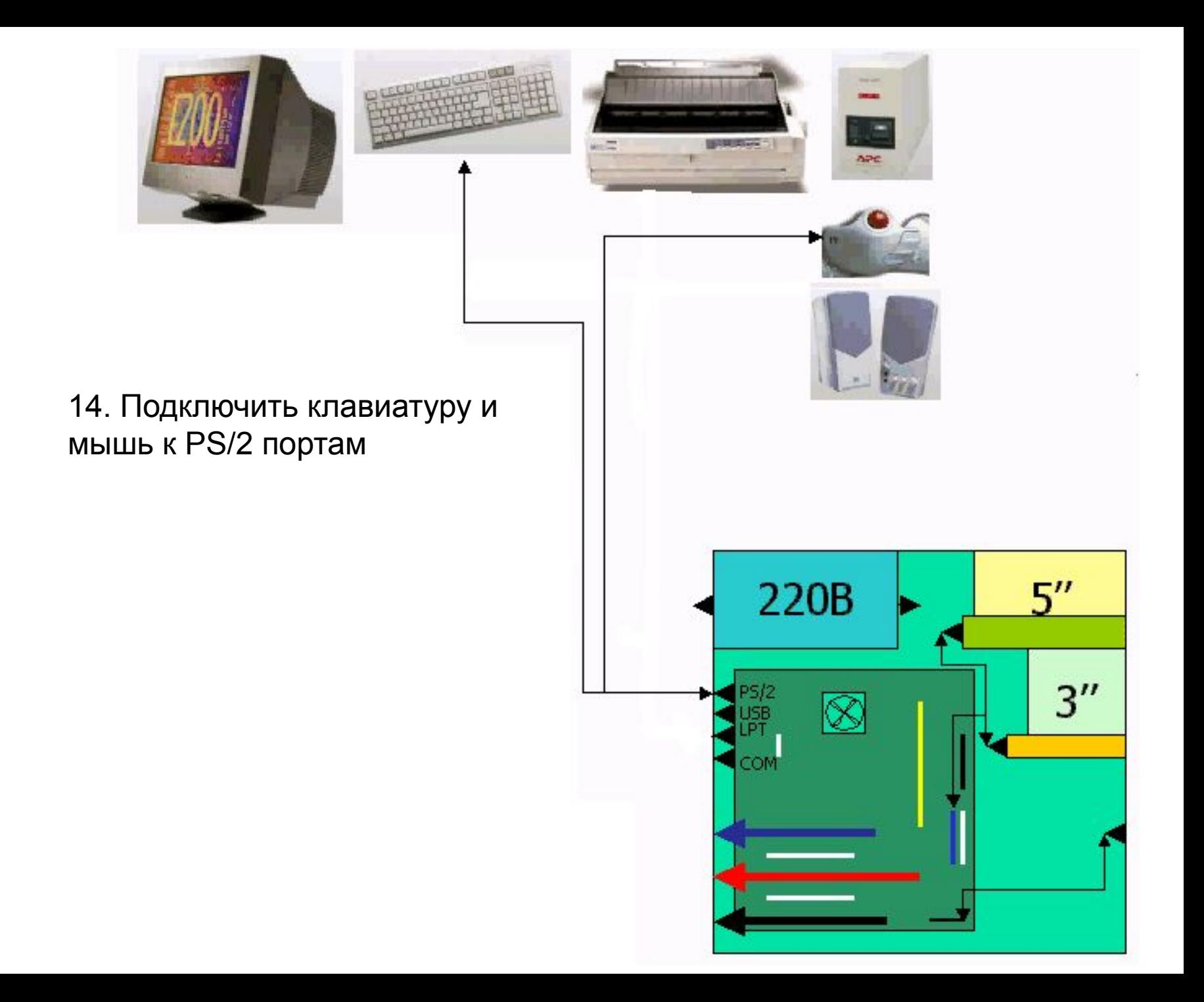

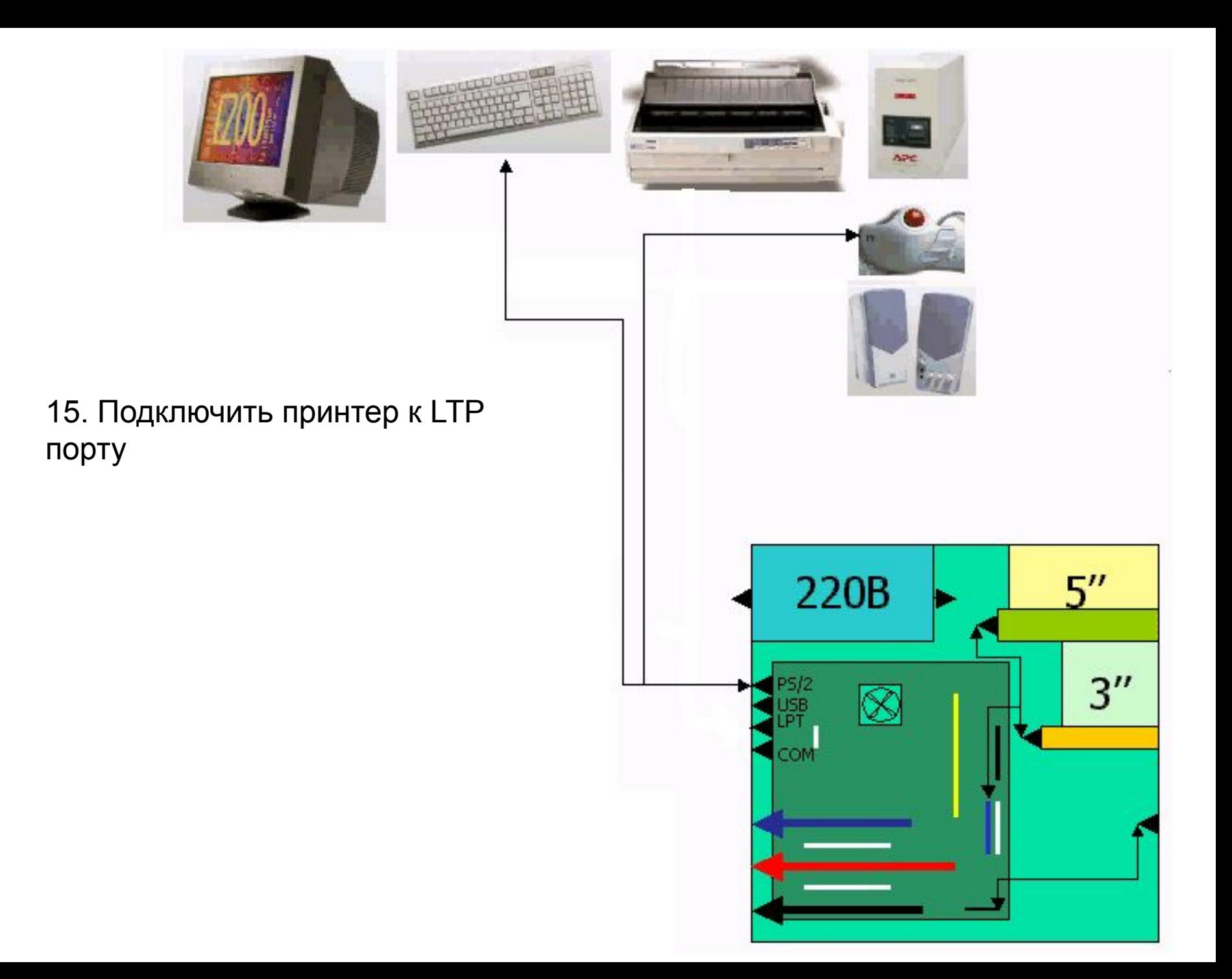

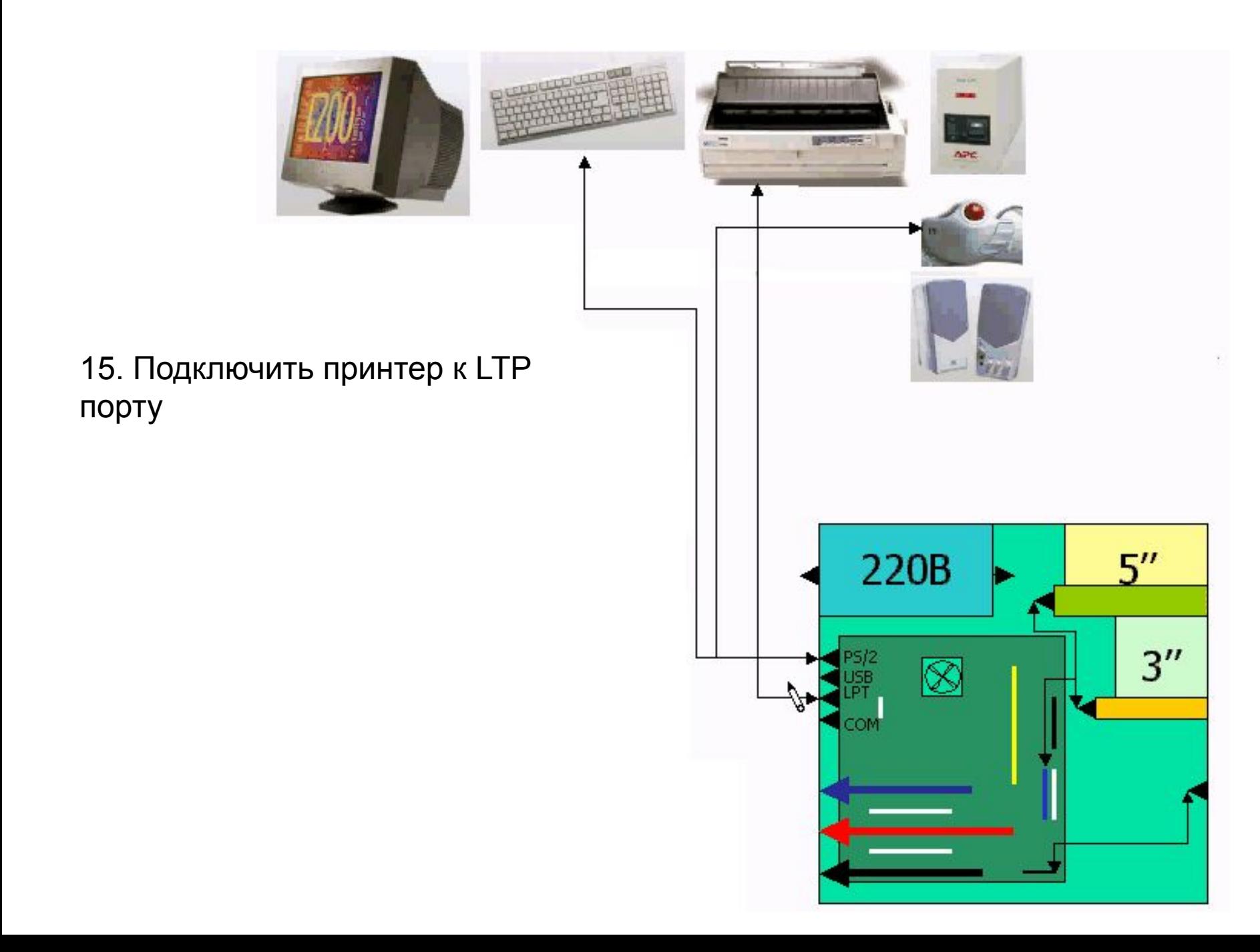

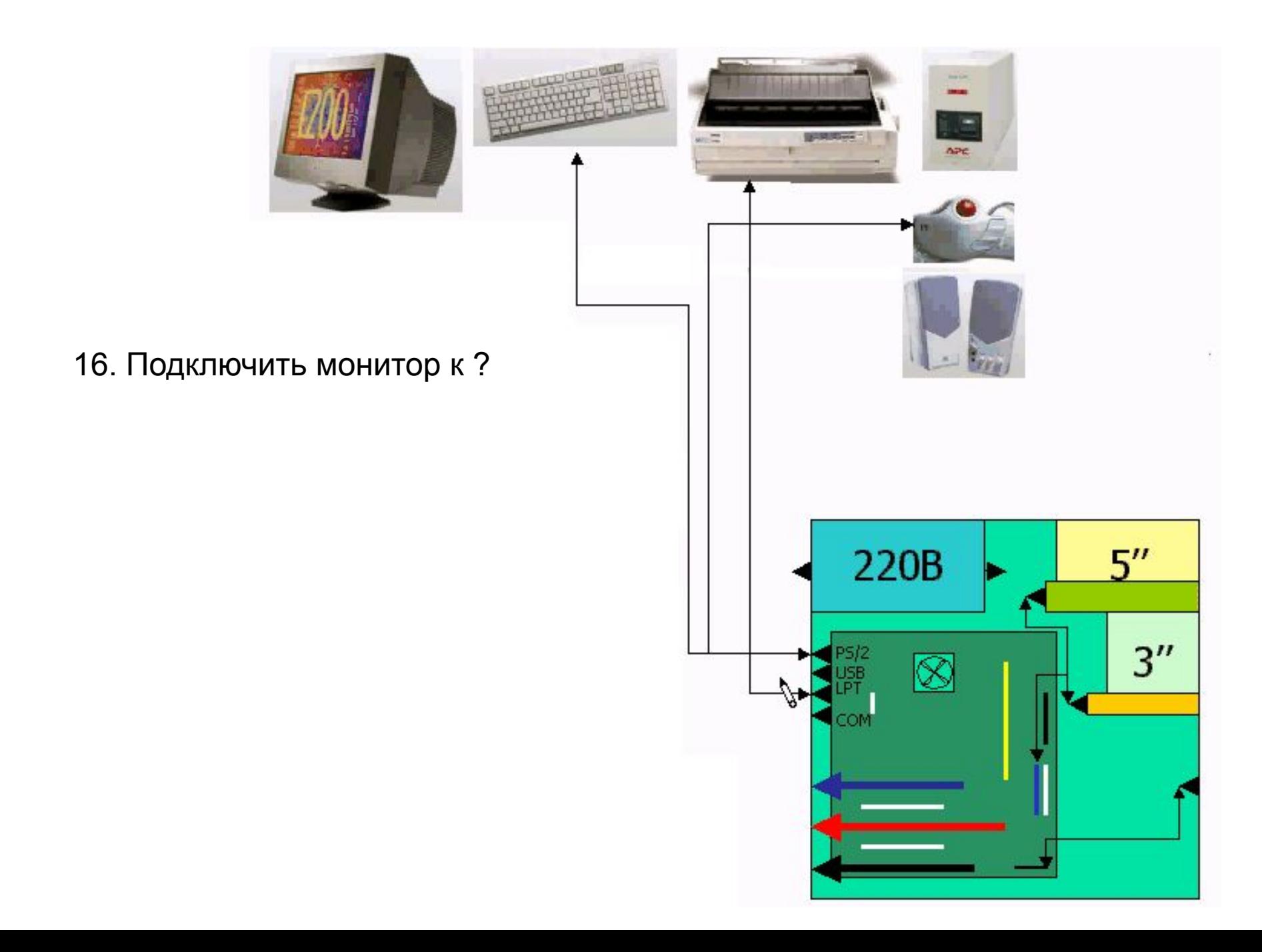

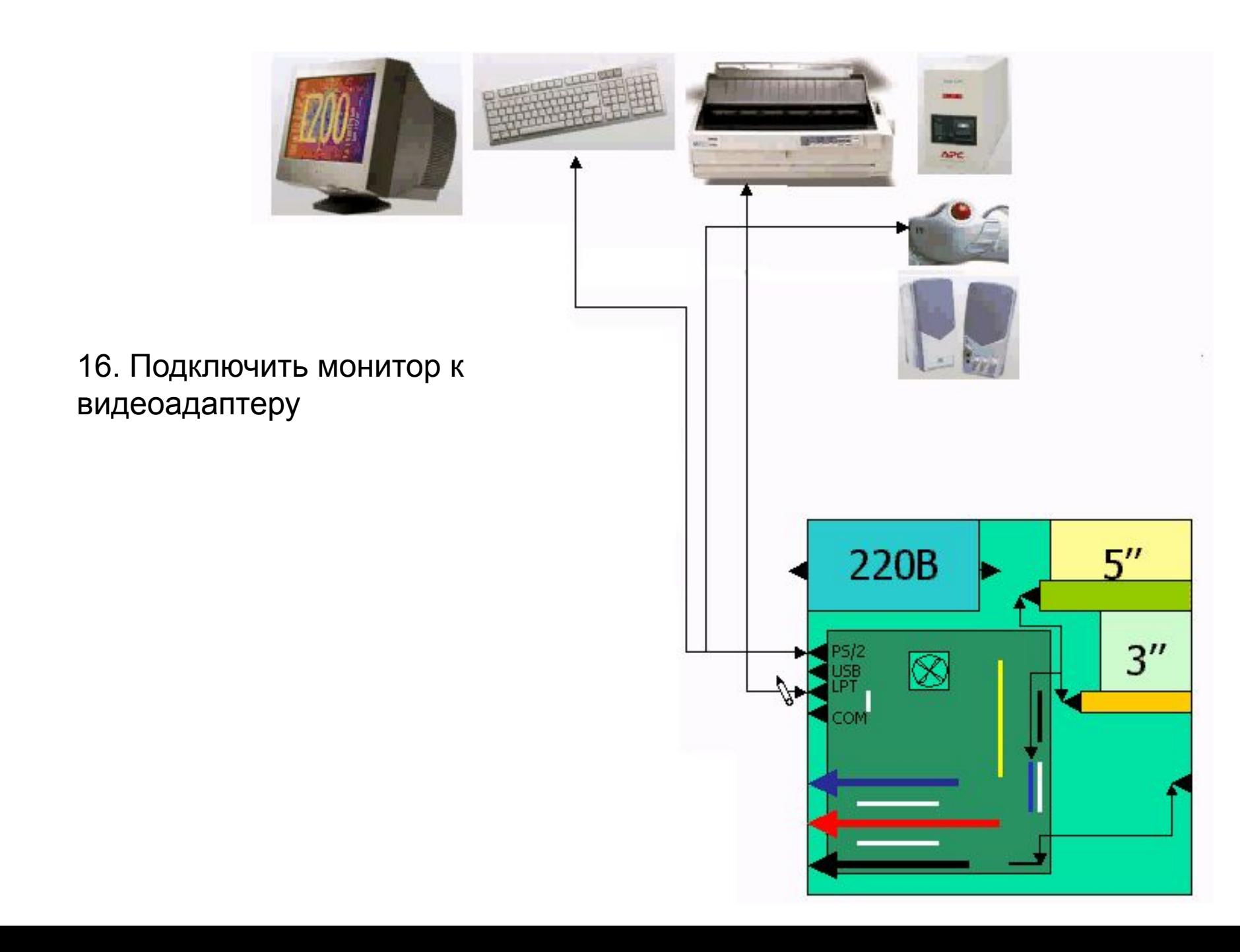

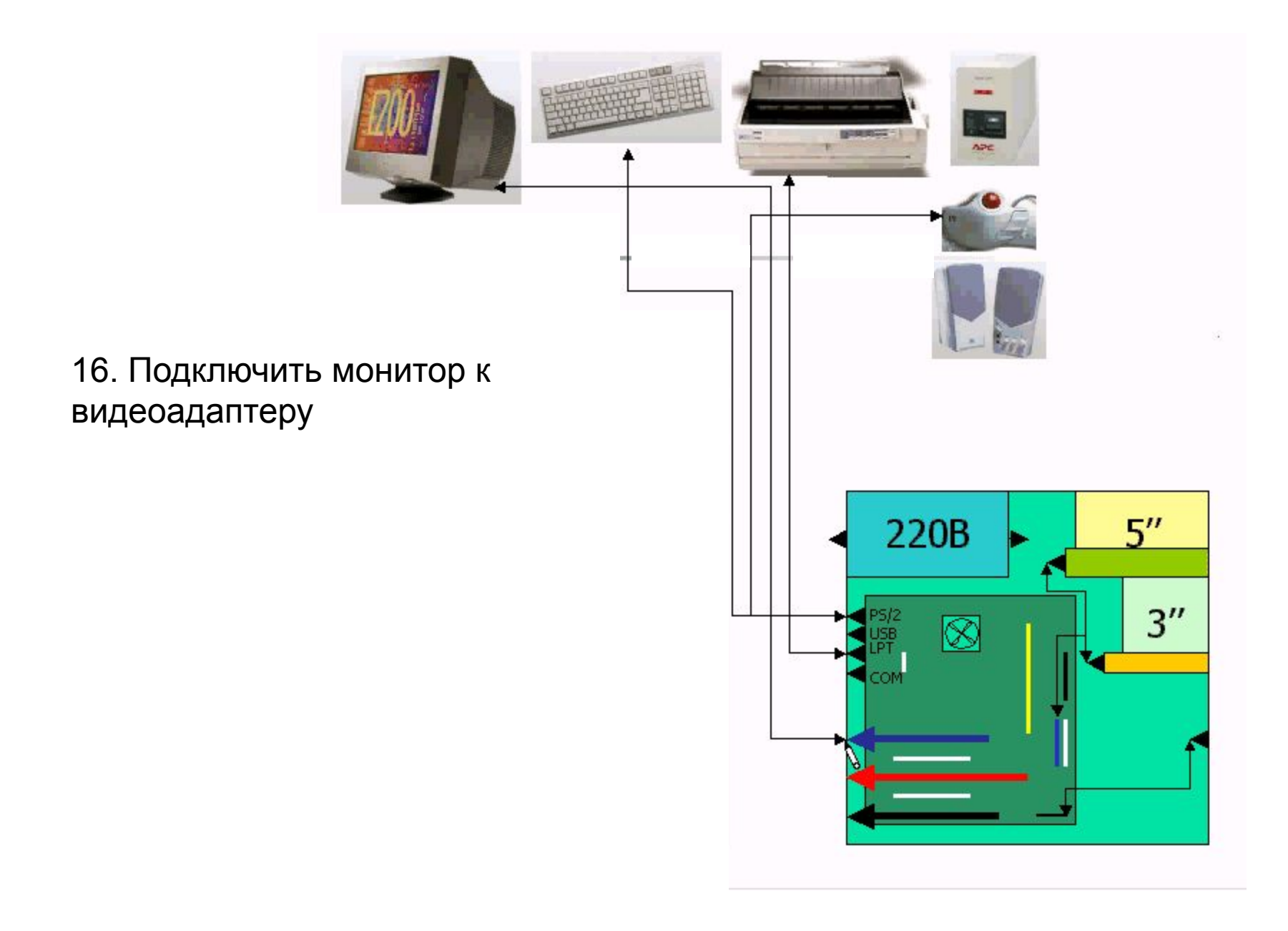

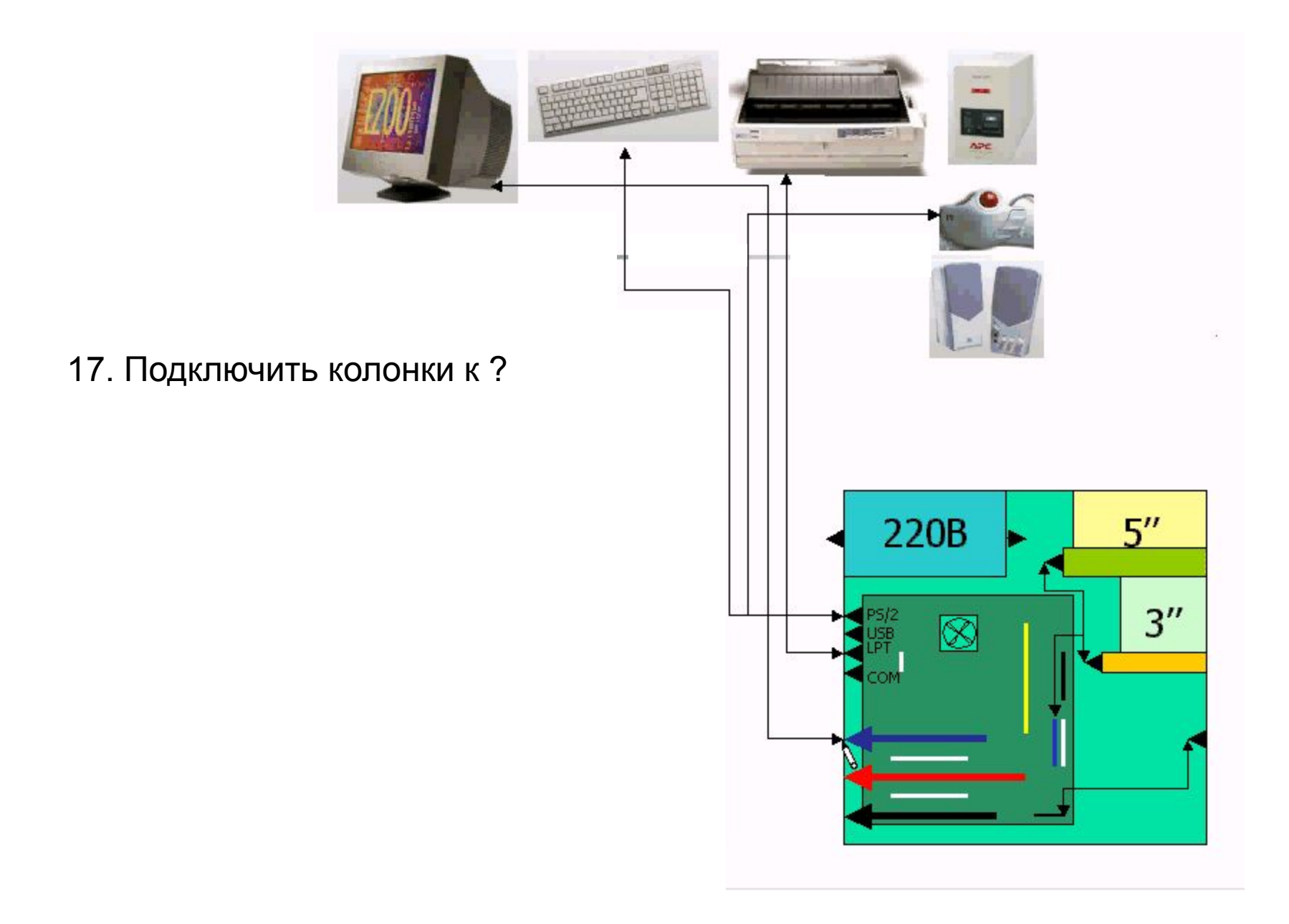

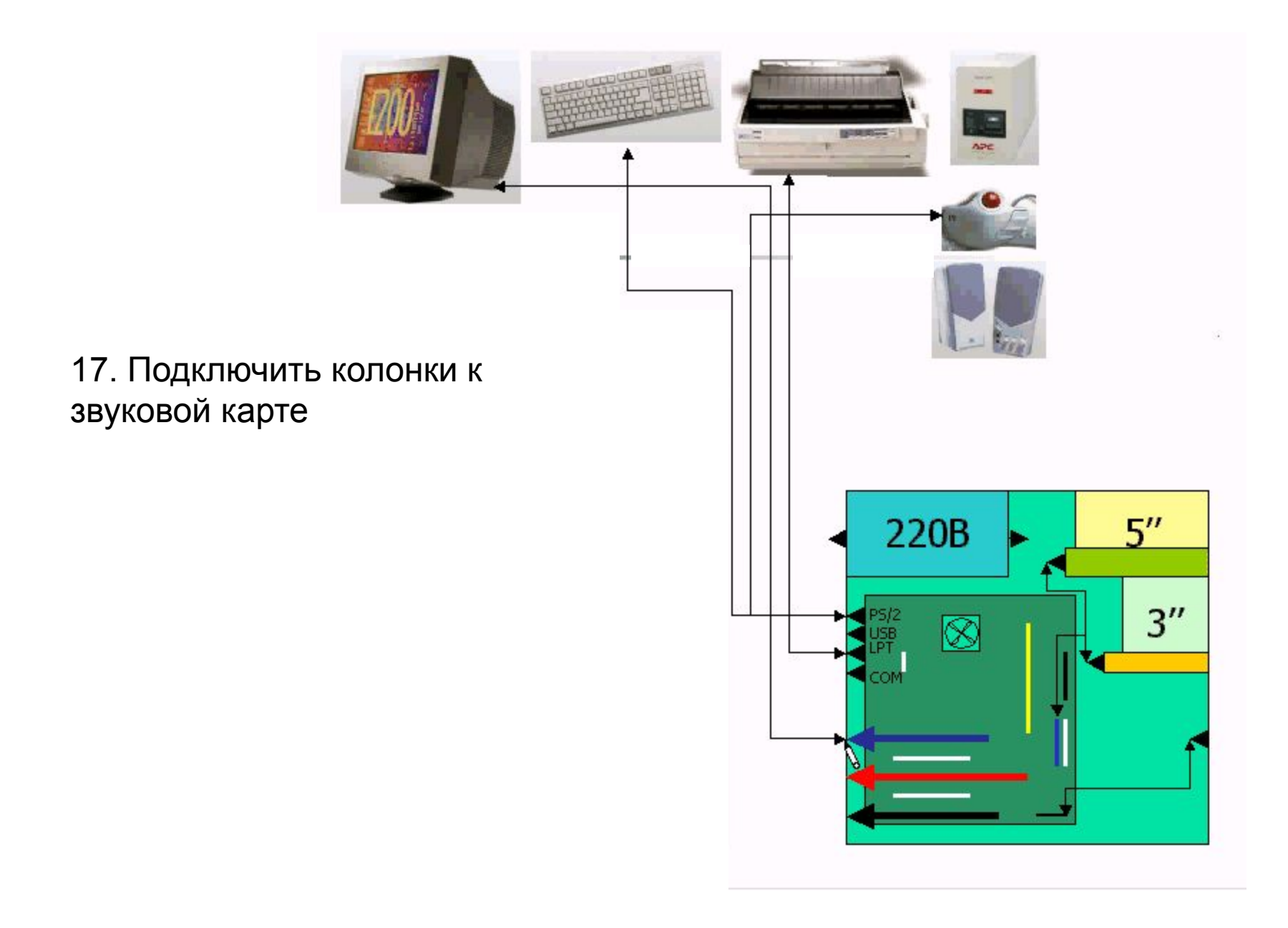

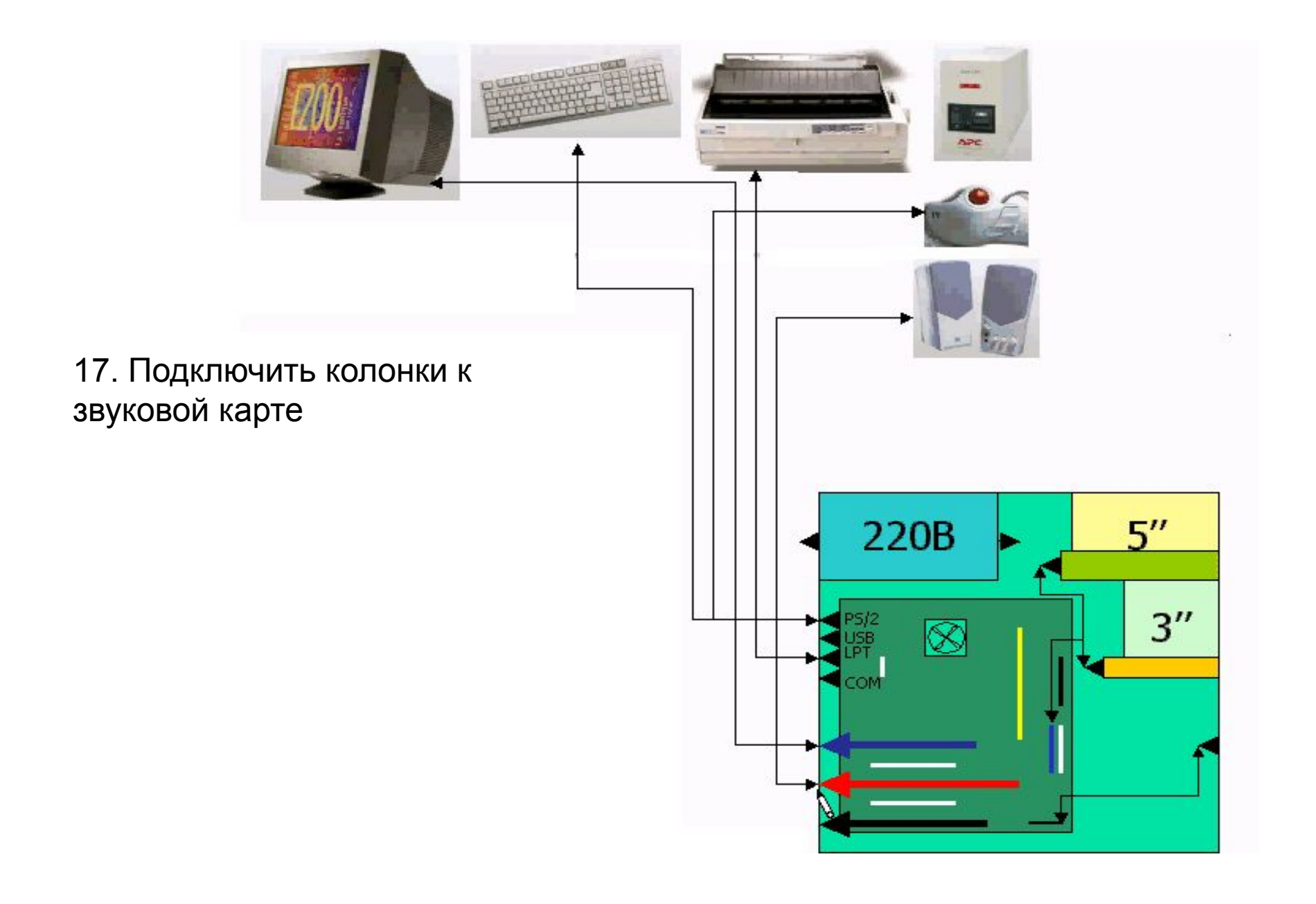

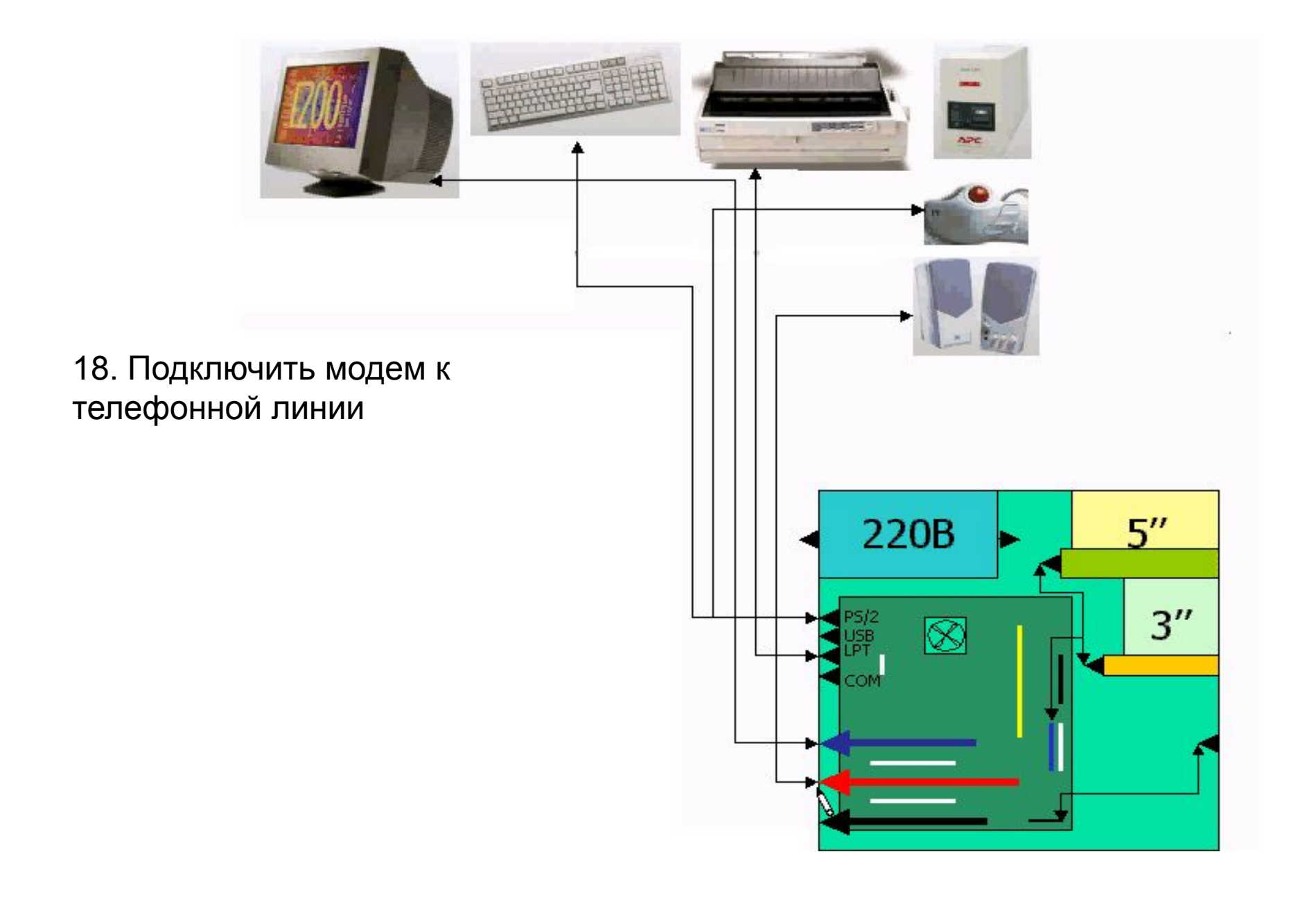

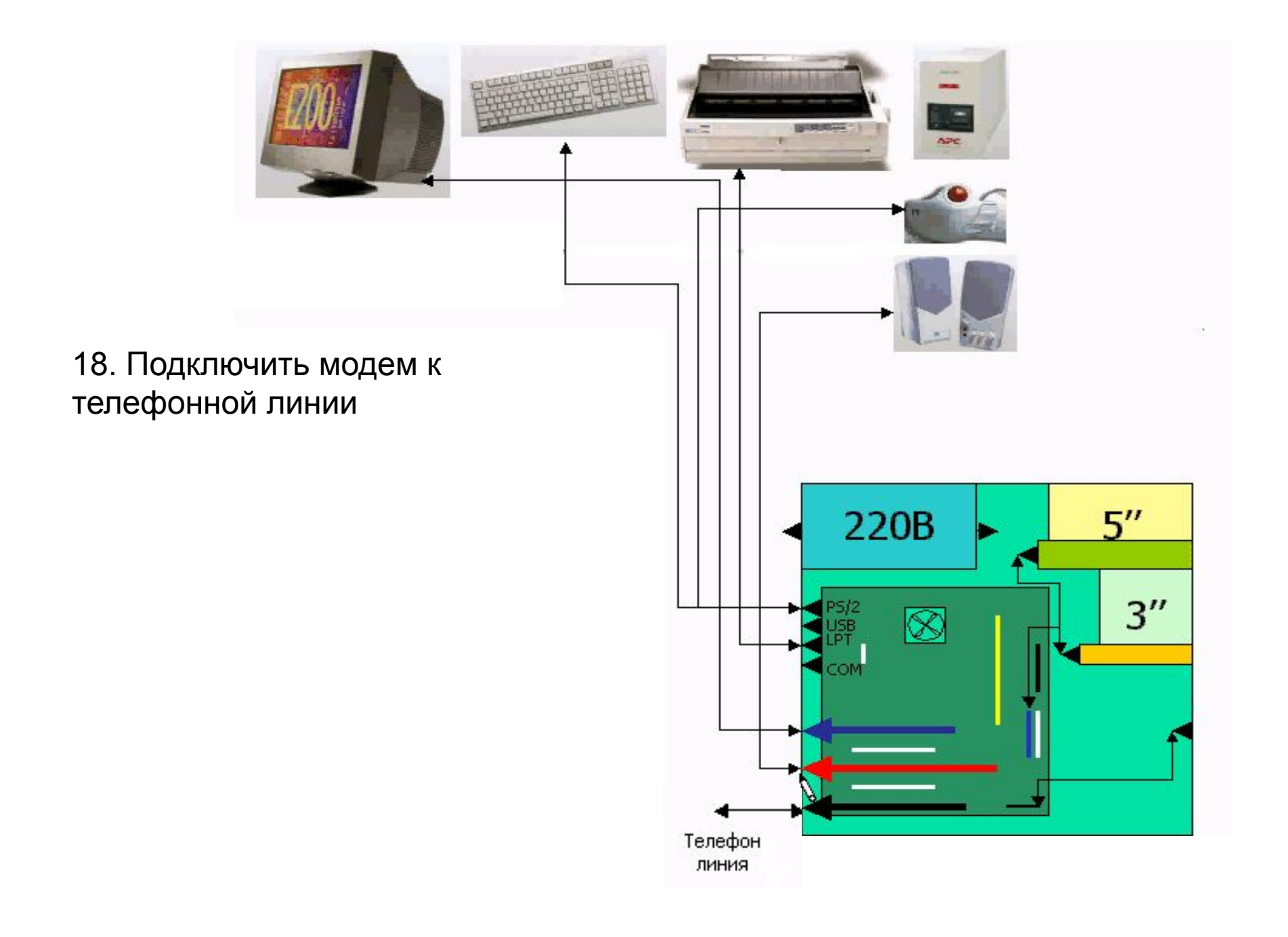

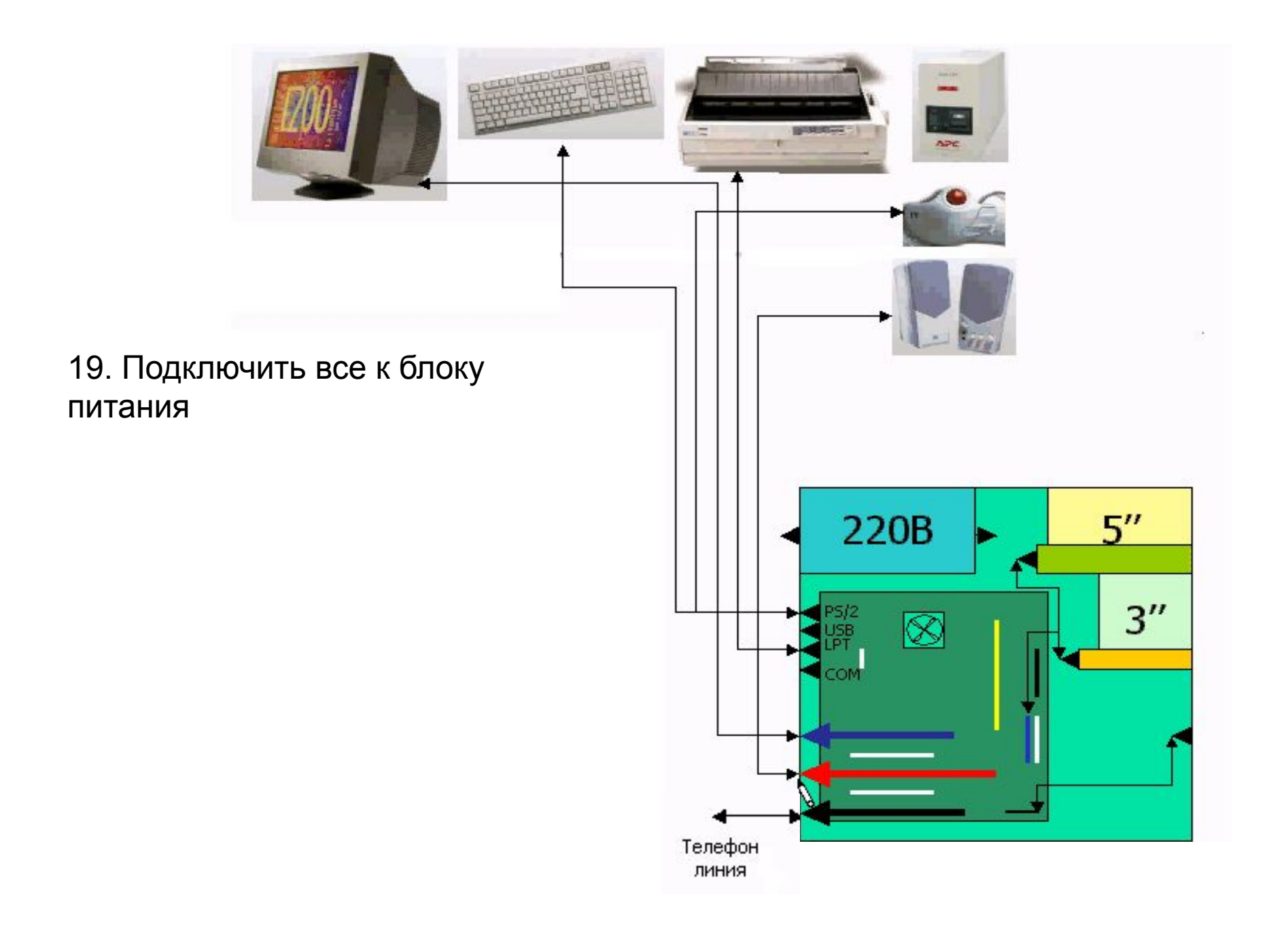

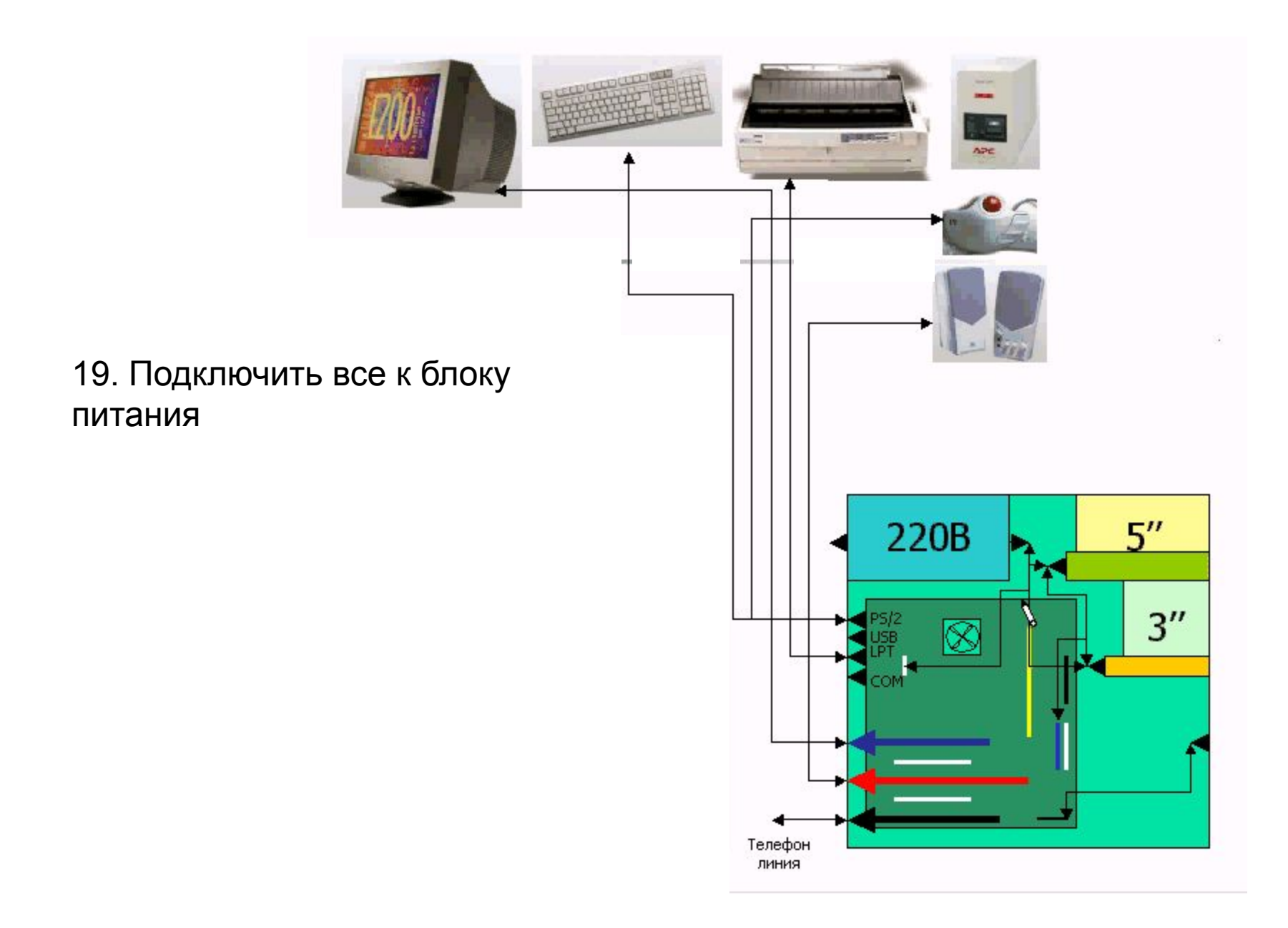

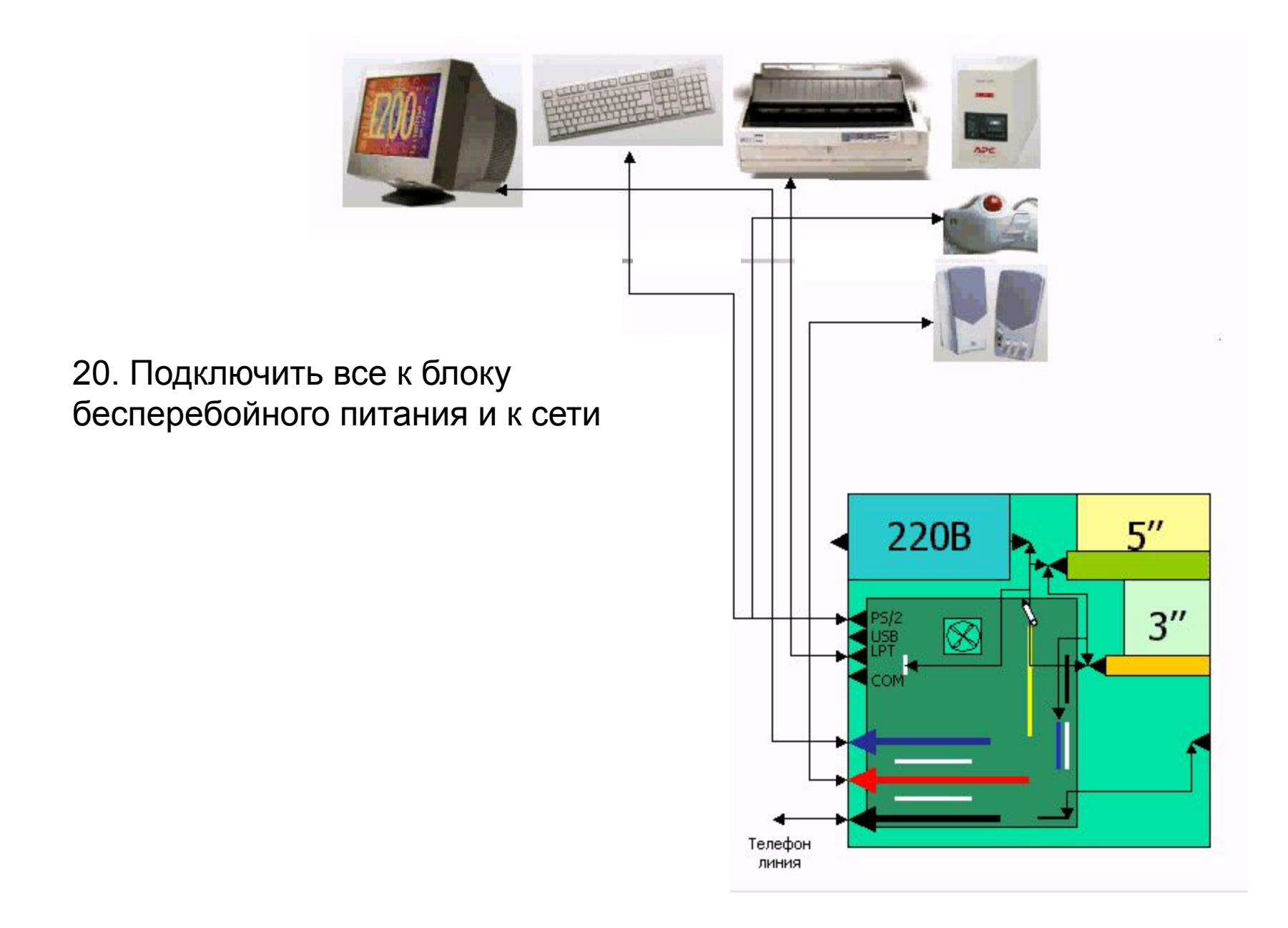

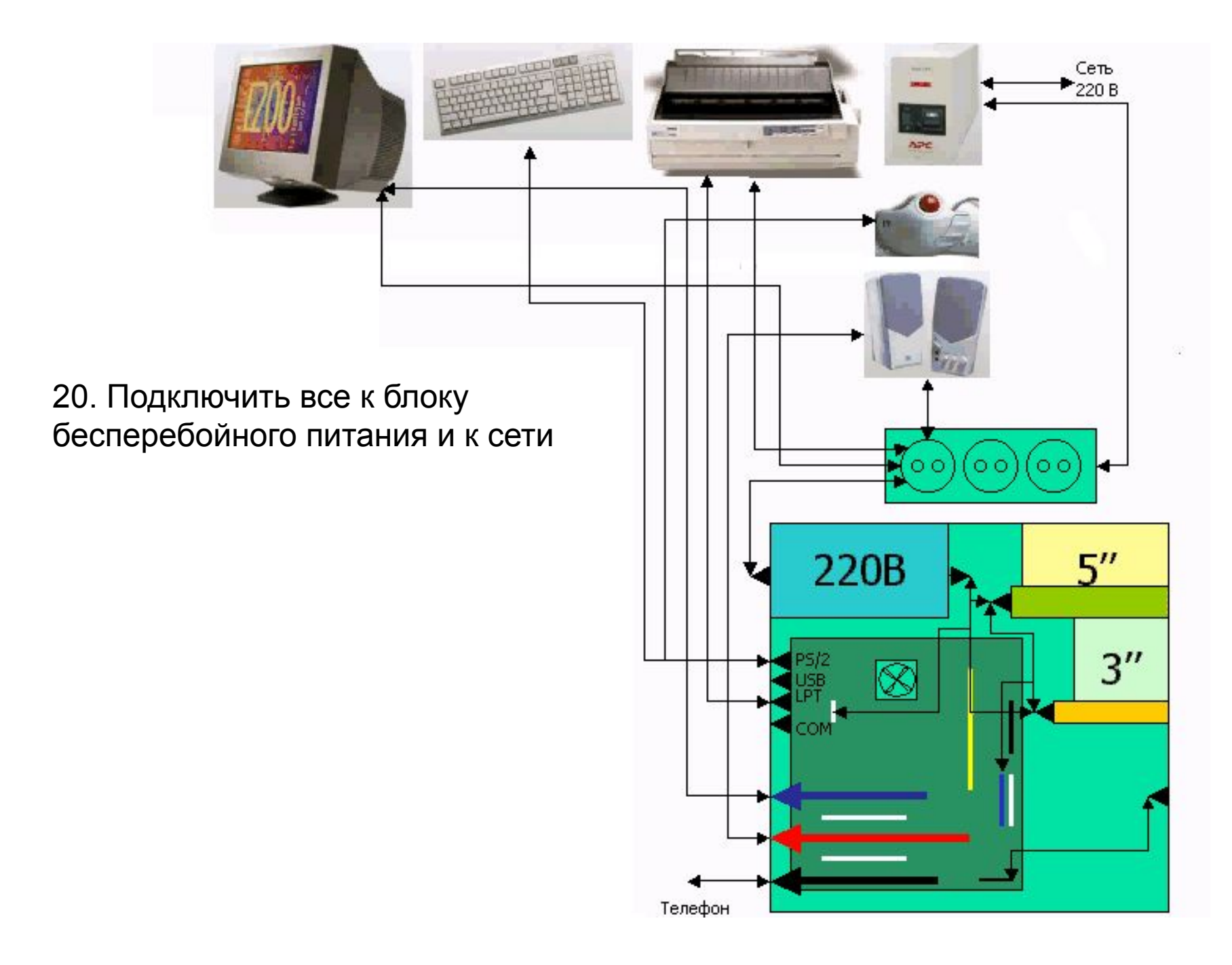